### **Andreas Kropik**

# **Die Kalkulation des Mittellohnpreises nach dem Kollektivvertrag für die Eisen- und Metallverarbeitenden**

**Gewerbe**

化

s Personalbreis

 $\Diamond$ 

G. A.G.

**KURAGIONAGE**<br>URLANDATAGE<br>REGIERTLATI Fight of The United States FÜR REGIE

Anteil

Enter Europa der Schweizer<br>(K3-Blattkalkulation nach der ÖNORM B 2061:2020)

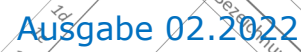

s foculation of the control of the control of the control of the control of the control of the control of the control of the control of the control of the control of the control of the control of the control of the control

Ir Taggedd

eeld mmc

is killekinkerträttiches Englander<br>Kein kerträttiches Englander<br>Keiner

st Meezeitver

ee auf Back de Parties

l Antalitätees kulattivat<br>Vinalitätees kollektivat<br>Kinteeli Macdillahineettä<br>La Tinter mana Loiten<br>Mig-chylie-chylie-

s of American distribution of the State of the State of the State of the State of the State of the State of the State of the State of the State of the State of the State of the State of the State of the State of the State

Antimidite a linguage of the control of the control of the control of the control of the control of the control of the control of the control of the control of the control of the control of the control of the control of th

- Autrice Marian Maria Landina<br>Maria en 1986, antico de la provincia de la provincia de la provincia de la provincia de la provincia de la p<br>Maria en 1986, antica de la provincia de la provincia de la provincia de la provi

France interface and the computation of the computation of the computation of the computation of the computation of the computation of the computation of the computation of the computation of the computation of the computa

 $\sim$ 

 $\sigma$ 

**Antigue Call Article** 

The dependence of the control of the control of the control of the control of the control of the control of the control of the control of the control of the control of the control of the control of the control of the contr

The discovering the control of the control of the control of the control of the control of the control of the control of the control of the control of the control of the control of the control of the control of the control

 $\mathbf{d}$ 

 $\mathcal{L}$ 

Injekte personal

is Third te dealer

r of the first device the straight of the straight of the straight of the straight of the straight of the straight of the straight of the straight of the straight of the straight of the straight of the straight of the stra

₹

er la transformation de la transformation de la transformation de la transformation de la transformation de la<br>La transformation de la transformation de la transformation de la transformation de la transformation de la tr<br>

⊰ ⇄ r Weitere

.<br>پ

₹ ろ °%

re Umlage von Final United ्टू

 $\geq$ 

€

€

**Erstellt im Auftrag der** 

in e aus Billian **Bundesinnungsgruppe Metall-Elektro-Sanitär-Mechatronik-Fahrzeugtechnik in der Wirtschaftskammer Österreich**

Alte x Bla

Might RD Branch RBD

Alyx Bly

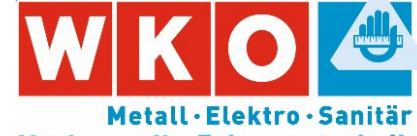

 $\Diamond$ 

Mehraheit

**Were** 

Erstellt am:

para keisten is t. 1 keisten is 1999<br>Udensten is t. 1 keisten is 1999<br>Leuen is

/Unternehmen (UN):

k 1 Maabotsuntalaan<br>Kura kuntalaan

Mechatronik · Fahrzeugtechnik

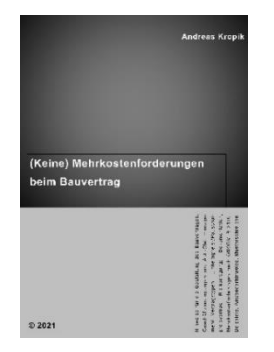

# *Kropik*: (Keine) Mehrkostenforderungen beim Bauvertrag Format 17 × 24 cm, 1012 Seiten, Eigenverlag 2021

ISBN 978-3-950-42982-4

Preis € 170,00 netto zuzüglich MwSt (brutto € 187; 10% MwSt)

### *Kropik*: Baukalkulation, Kostenrechnung und ÖNORM B 2061 (2020)

Format 17 × 24 cm, 816 Seiten, Eigenverlag 2020

ISBN 978-3-950-42981-7

Preis € 120,00 netto zuzüglich MwSt (brutto € 132,00; 10% MwSt)

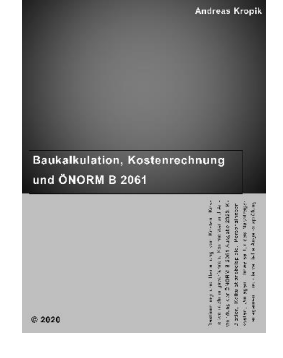

Inhalt, Leseproben, Bestellservice, Informationen zu beiden Publikationen: [www.bauwesen.at/](http://www.bauwesen.at/)pub

Bitte das Formular a[n bestellung@bw-b.at](mailto:bestellung@bw-b.at) senden! Sie können auch ein formloses Mail mit den notwendigen Daten an [bestellung@bw-b.at](mailto:bestellung@bw-b.at) senden.

Kostenfreie Lieferung innerhalb Österreich.

#### Ich/Wir bestellen Datum Datum Datum Datum Datum Datum Datum Datum Datum Datum Datum Datum Datum Datum Datum Datum

\_\_\_ Exemplar(e) von "(Keine) Mehrkostenforderungen beim Bauvertrag" zum Preis von € 170 pro Stück zuzüglich MwSt.

Exemplar(e) von "Baukalkulation, Kostenrechnung und ÖNORM B 2061" zum Preis von € 120 pro Stück zuzüglich MwSt.

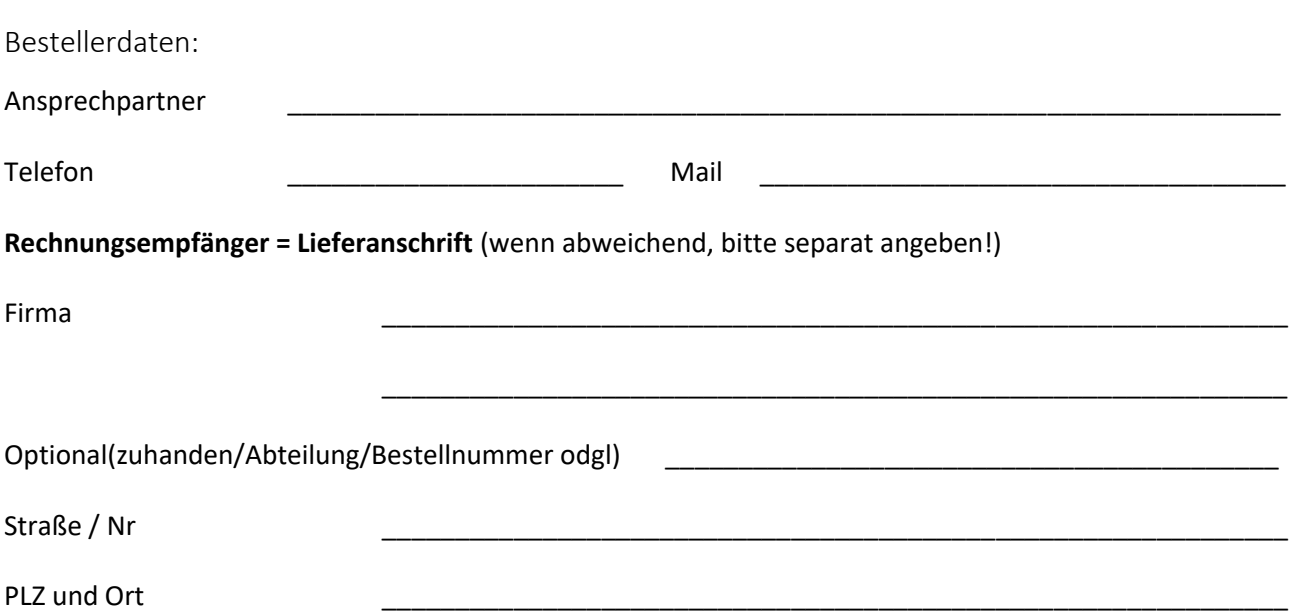

Übungs- und Schulungsheft für die Mittellohnpreiskalkulation (K2- und K3- Blatt nach der ÖNORM B 2061:2020) auf Basis des Kollektivvertrags (KollV) für die Eisen- und Metallverarbeitenden Gewerbe

#### **Inhalt**

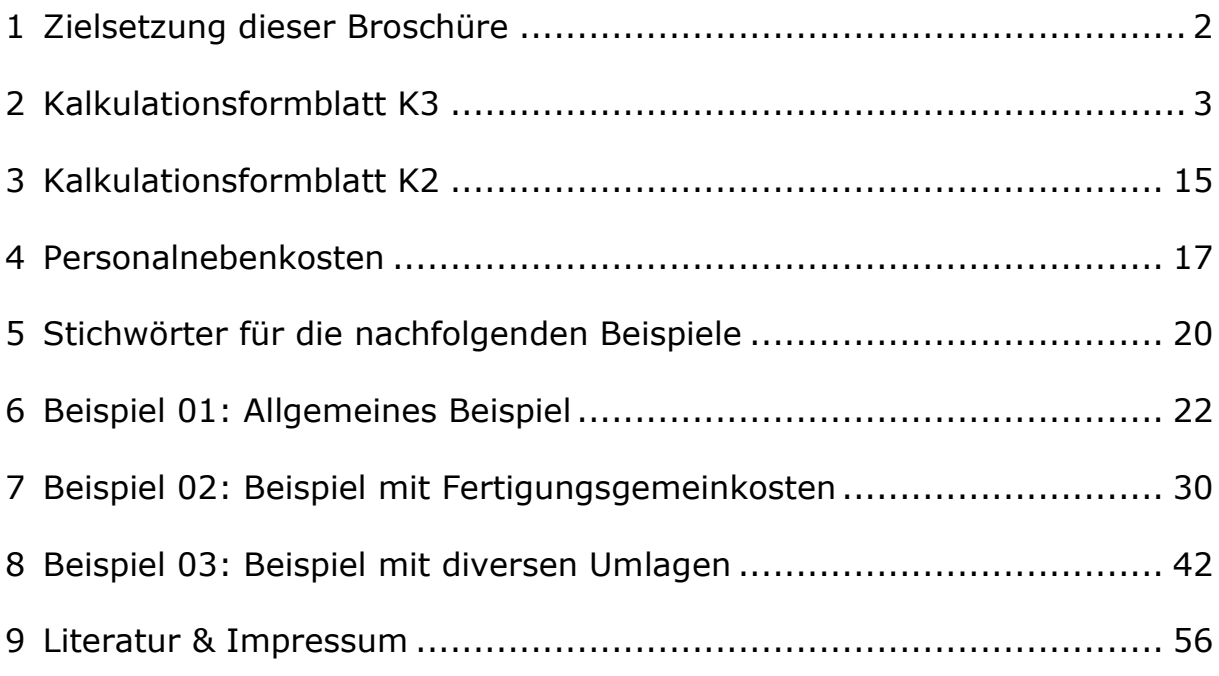

#### **Verfasser:**

Univ.-Prof. Dipl.-Ing. Dr. techn. Andreas **KROPIK** www.bauwesen.at

unter Mitwirkung von DI Christian **SCHINKO** Bauwirtschaftliche Beratung GmbH (www.bw-b.com)

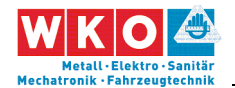

## **1 Zielsetzung dieser Broschüre**

Anhand von Kalkulationsbeispielen wird, nach einer theoretischen Erklärung, ab Kapitel 5, die Darstellung der Kalkulation des Personalpreises (Mittellohnpreis) im K3-Blatt gem **ÖNORM B 2061:2020** demonstriert (ÖNORM B 2061, Preisermittlung für Bauleistungen, Ausgabe 01.05.2020).

Zwecks nachvollziehbarer Herleitung von Zwischenergebnissen werden auch Berechnungsformulare dargestellt, welche nicht Gegenstand der ÖNORM B 2061 sind. Die K3-Blatt-Kalkulationen, und die abgebildeten Zwischenergebnisse, sind mit einem vom Autor der vorliegenden Broschüre entwickelten **K3-Berechnungstool** erstellt (www.bauwesen.at/k3). Sehr detaillierte Informationen zur Baukalkulation können dem Buch – *Kropik***, Baukalkulation, Kostenrechnung und ÖNORM B 2061** – entnommen werden.

Nachdem das K3-Blatt bei der **vertieften Angebotsprüfung** nach dem BVergG eine zentrale Rolle einnimmt, und auch formale Fehler im Kalkulationsaufbau zum Ausscheiden des Angebotes führen können, ist Kenntnis über Aufbau und Inhalt des K3-Blattes unerlässlich. Die K3-Blatt-Kalkulation bildet eine Stundensatzkalkulation ab, deren Ergebnis, bei richtiger Anwendung, auch ein **betriebswirtschaftlich belastbares (richtiges) Ergebnis** ist.

Wegen der Bedeutung hat die **Bundesinnungsgruppe Metall-Elektro-Sanitär-Mechatronik-Fahrzeugtechnik** in der Wirtschaftskammer Österreich die Erstellung dieser Broschüre in Auftrag gegeben.

**Die vorliegenden Kalkulationen sind als Beispiele zu verstehen.** Eigenen Berechnungen und Ansätzen ist daher immer Vorrang einzuräumen.

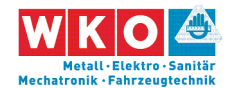

# **2 Kalkulationsformblatt K3**

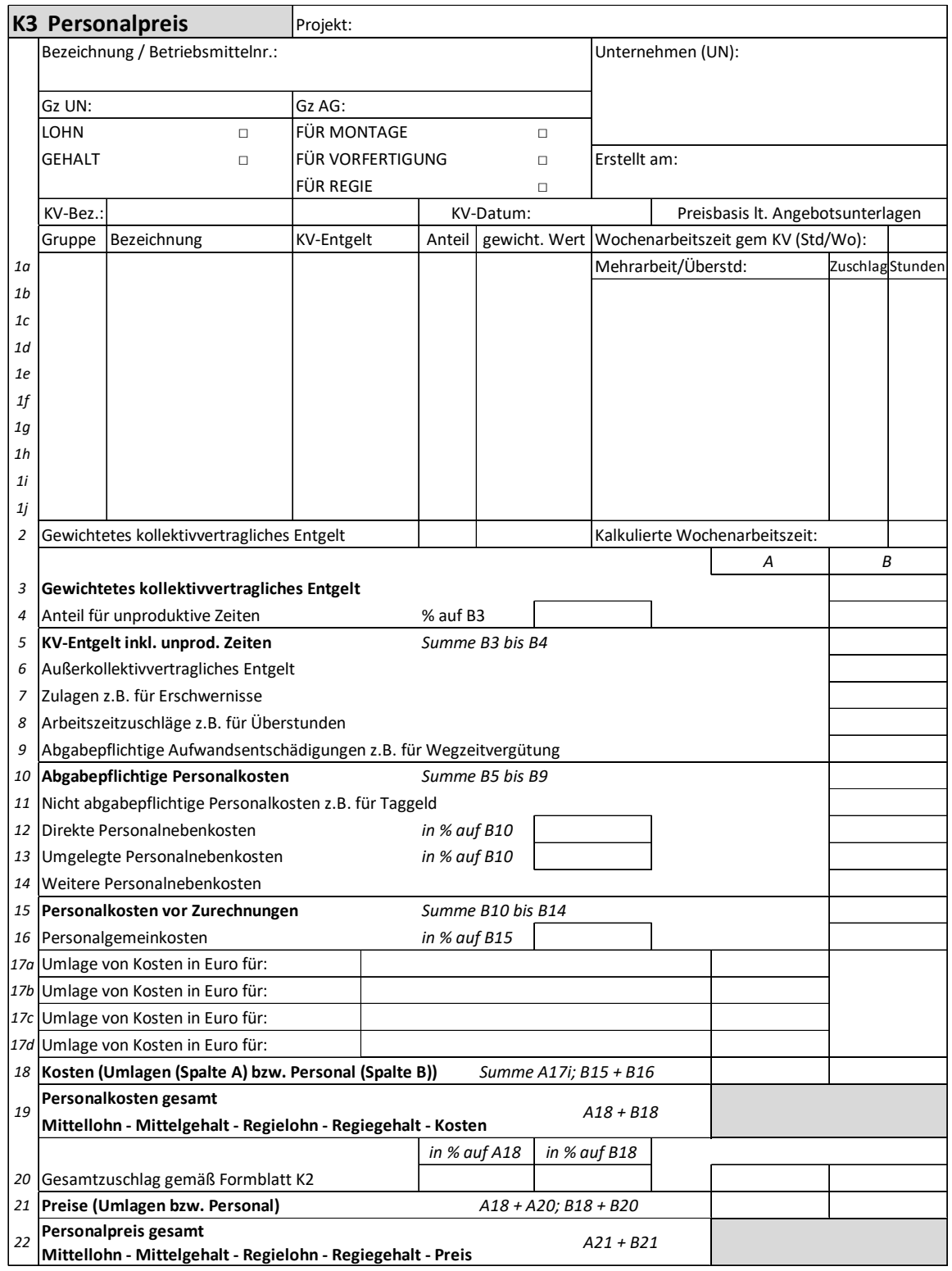

*Abbildung 2.1: Das K3-Blatt (Quelle: ON B 2061)* 

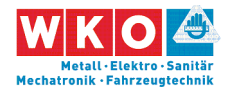

Die Kalkulation des Personalpreises ist mit dem Formblatt K3 der ÖNORM B 2061 gut möglich. Es bietet genügend individuellen Spielraum und es lassen sich auch diverse Sonderprobleme (zB Umlage der Kosten für dispositive Tätigkeiten, für unproduktive Zeiten, für Fertigungsgemeinkosten (siehe Beispiel 02, Kapitel 7) oder für Baustellengemeinkosten in die Kalkulation aufnehmen und im K-Blatt darstellen. Das ist insbesondere auch mit dem Beispiel 03 (Kapitel 8) demonstriert.

Hinweis: Eine Übersicht über alle K-Blätter (+ EXL-Darstellung) findet sich zB unter www.bauwesen.at/info Info Nr 10.

Für die Ermittlung einzelner Werte, wie zB für Aufzahlung für Mehrarbeit und Erschwernisse oder Aufwandsentschädigungen (Wegzeitvergütung, Taggeld udgl), müssen idR Nebenrechnungen ausgeführt werden. Dafür können eigene Formulare generiert werden; die ÖNORM B 2061 stellt, aus gutem Grund, keine zur Verfügung.

Im oberen Bereich des K3-Blattes sind neben den allgemeinen Angaben zum Projekt, zum Unternehmer (UN) und zum Auftraggeber (AG) und deren Projekt-Geschäftszahlen (Gz) auch Angaben über den verwendeten Kollektivvertrag (KV), über das Datum des Kollektivvertrags (Gültigkeit) und zur individuellen Bezeichnung bzw Betriebsmittelnummer anzugeben. Letztere Angabe ist insbesondere dann wichtig, wenn mit mehreren Lohnarten kalkuliert wird, und daher mehrere K3-Blätter vorliegen.

Durch Ankreuzen ist der entsprechende Zweck bzw Inhalt des K3-Blattes festzulegen. Je nach Grundlage der vorgenommenen Kalkulation ergibt sich der Mittellohnpreis oder Mittelgehaltspreis bzw Regielohnpreis oder Regiegehaltspreis jeweils für Montage (also vor Ort auf der Baustelle) oder Vorfertigung (zB Mittellohnpreis für produktive Arbeit in der Werkstatt). Das im K3-Blatt dargestellte Ergebnis, also zB der Mittellohnpreis oder die Mittellohnkosten, stellt eine Kalkulationsgrundlage dar. In das K7-Blatt ist der im

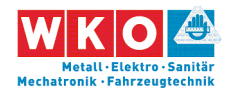

K3-Blatt ermittelte Wert unverändert zu übernehmen. Personalkosten sind dem Preisanteil Lohn zuzuweisen.<sup>1</sup>

### **Zeilen 1i und Zeile 3: KV-Entgelt**

Aus dem KollV sind jene Beschäftigungsgruppen zu wählen, die der Projektkalkulation zugrunde liegen sollen (PLAN-Annahmen). Es erfolgt die Nennung der Beschäftigungsgruppe, die Bezeichnung gem KollV sowie die Angabe der zutreffenden Höhe des KV-Entgelts. Dieses muss mit dem im Kopf genannten KollV und dessen Gültigkeitsdatum übereinstimmen.

Die monatlichen **Mindestgrundlöhne** (KV-Lohn) betragen (alle Werte aus dem **KollV vom 01.01.2022**):

Lohngruppen (LG):

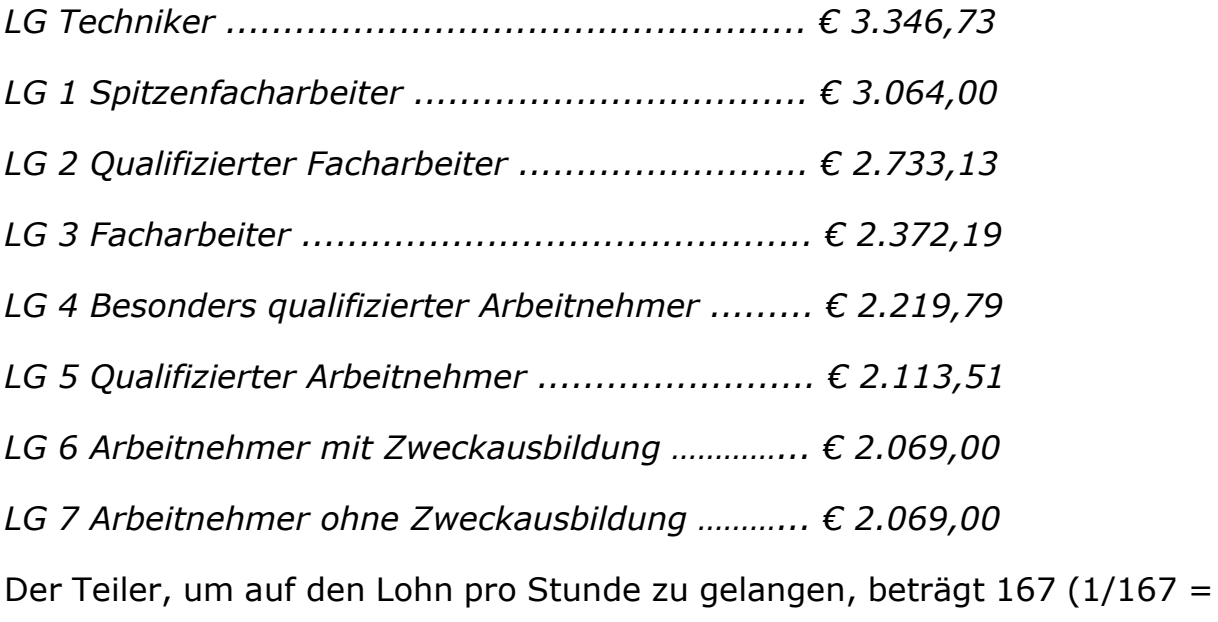

0,005988).

 $\overline{a}$ 

<sup>1</sup> Wesentliche Erläuterungen zur Kostenrechnung, zur ÖNORM B 2061 und zu diversen Spezialthemen (Preisaufschlag- und Nachlassverfahren, Kalkulation Pauschalpreise, Preisprüfung und -rechtfertigung usw gibt das **Buch** *Kropik***, Baukalkulation, Kostenrechnung und ÖNORM B 2061** (2020).

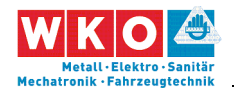

In den nachfolgenden Kalkulationsbeispielen wird auf die Lohngruppen als Stammdaten zurückgegriffen. Die Werte für die Überzahlung (AKV-Lohn; außerkollektivvertraglicher Lohn ist natürlich von Betrieb zu Betrieb unterschiedlich (und daher auch in den Beispielen); das gilt für die KV-Löhne nicht).

#### Beispiel:

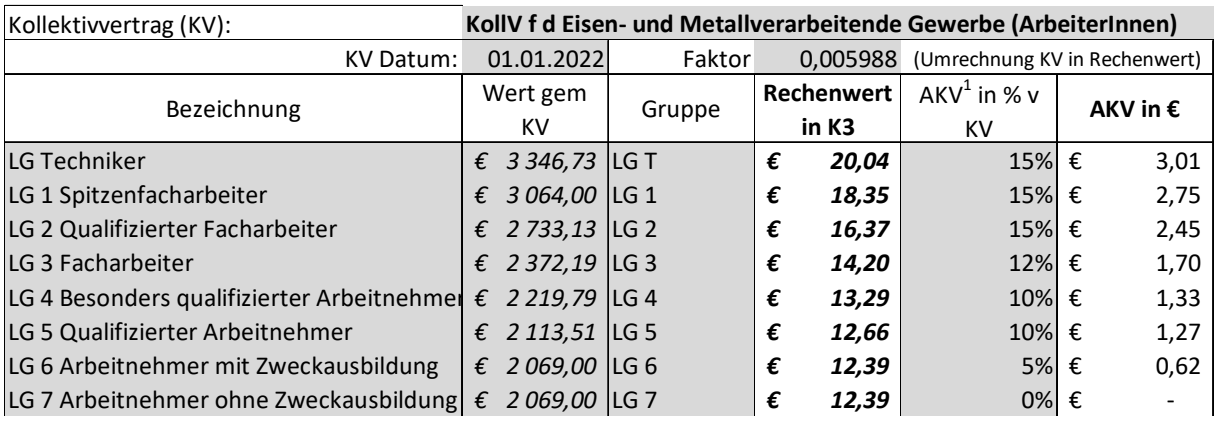

Die kalkulierte Wochenarbeitszeit ergibt sich aus der zutreffenden branchenrelevanten Normalarbeitszeit (38,50 Stunden pro Woche) zuzüglich Mehrarbeit bzw Überstunden. Allfällige Mehrarbeit und Überstunden sind im vorgesehenen projektrelevanten Ausmaß (Stunden pro Woche) samt der zugehöriger Aufzahlung anzugeben.

Nachfolgend sind die einzelnen Kalkulationszeilen des K3-Blattes beschrieben und mit Regelungen des KollV<sup>2</sup> verknüpft. Die Angaben zum KollV sind teilweise verkürzt wiedergegeben.

#### **Zeile 4: Unproduktive Zeiten**

 $\overline{a}$ 

Unter unproduktive Zeiten sind projektbezogene Zeiten zu verstehen, an denen keine verkaufbare Leistung hergestellt wird. Das kann sogenanntes

<sup>2</sup> Kollektivvertrag (KollV) siehe: https://www.wko.at/service/kollektivvertrag/kv-eisen-metallverarbeitende-gewerbe-arbeiter-2022.html

**Seite 6** Mittellohnpreiskalkulation (Eisen und Metall) 2022 **Seite 6** 2 Kalkulationsformblatt K3

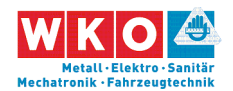

unproduktives (besser dispositives) Personal betreffen, kann aber auch Leerzeiten, welche sich zB aus dem Bauablauf ergeben, betreffen.

#### **Unproduktives Personal**

Erfasst wird unproduktives Personal, welches dem gleichen KollV unterliegt, wie das kalkulierte produktive Personal (Arbeiter- und Angestellten-KollV nicht mischen!). Eine Umlage von zB Bauleitungspersonal im Angestelltenverhältnis ist an dieser Stelle daher nicht vorgesehen. Eine Umlage kann über die Zeile 17i des K3-Blattes erfolgen.

Erfasst werden gegebenenfalls kalkulierte unproduktive Zeiten für dispositive Tätigkeiten bzw der Partieführung und Partieaufsicht. Diese Art der Umlage wird dann gewählt, wenn dispositive Tätigkeit neben der produktiven Tätigkeit ausgeübt wird (zB 70 % der Arbeitszeit produktiv, der Rest mit dispositiven Tätigkeiten beschäftigt). Unproduktive Tätigkeiten stellen keine erlösbringende Zeiten dar.

Alternativ zur Berücksichtigung von zur Gänze unproduktivem Personal über eine Umlage in Zeile 4 können die Kosten auch über eine Umlage in Zeile 17i berücksichtigt werden. Die Kosten können auch den Baustellengemeinkosten zugewiesen werden.

#### **Unproduktive Zeiten**

Leerzeiten (nicht erlösbringende Zeiten) können wegen einem besonderen projektbedingten Arbeitsablauf anfallen. (ZB kann erlösbringend nur in einer Gleissperre von 5 Stunden am Tag gearbeitet werden. Da Mitarbeiter 8 Stunden pro Tag zu bezahlen sind, fallen 3 nicht erlösbringende Stunden (Leerstunden) an. Das Verhältnis von Leerstunden zu Nutzstunden ergibt den zu berücksichtigenden Prozentsatz. Im vorherigen Zahlenbeispiel daher  $3/5 = 0,60$ , daher 60 %).

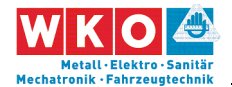

Ob auch für die Leerzeiten Zuschläge gem der Zeile 7 ev auch gem der Zeile 9 anfällt ist zu prüfen.

### **Zeile 5 (Summe): KV-Entgelt inkl unproduktiver Zeiten**

#### **Zeile 6: Außerkollektivvertragliches Entgelt**

Unter außerkollektivvertraglichem Entgelt (AKV-Entgelt) sind vom Unternehmer freiwillige, dem Markt entsprechende Überzahlungen der KV-Entgelthöhe zu verstehen. Die **Höhe ist betriebsindividuell** und deshalb in den Beispielen auch unterschiedlich angesetzt.

Das KV-Entgelt stellt das Mindestentgelt dar, es zu unterschreiten ist Sozialdumping! (Auch im Rahmen der Kalkulation darf es nicht unterschritten werden; siehe dazu etwa www.bauwesen.at/info Info Nr 07. Weiters sind die weiteren KollV-Entgeltregelungen und das Sozialversicherungsrecht zu beachten.)

#### **Zeile 7: Zulagen**

Der KollV sieht für bestimmte Tätigkeiten ein über das KV-Entgelt hinausgehendes Entgelt vor (KollV Pkt XIV. Zulagen und Zuschläge)

Schmutzzulage: Diese beträgt pro Stunde mindestens € 0,602.

Erschwerniszulage: Diese beträgt pro Stunde mindestens € 0,602.

Gefahrenzulage: Diese beträgt pro Stunde mindestens € 0,602.

Vorarbeiterzuschlag: Dem Vorarbeiter (und Arbeitnehmern, solange ihnen bei Montagearbeiten wenigstens vier, bei Fertigungsarbeiten wenigstens sechs Arbeitnehmer fallweise oder dauernd unterstellt sind) gebührt ein Zuschlag in der Höhe von 10 % seines Lohnes.

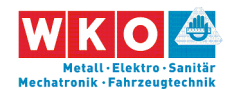

### **Zeile 8: Arbeitszeitzuschläge**

Für Mehrarbeit, Überstunden oder auch Zeitausgleichsstunden fällt ein Zuschlag an. Diese Stunden sind daher "teurer" als jene in der Normalarbeitszeit. Eine kalkulatorische Berücksichtigung ist notwendig.

Auch die Lage der Arbeitszeit (zB in der Nacht, in einer Schicht oder an Sonntagen) löst Aufzahlungen aus.

**Mehrarbeit** (KollV Abschnitt VIa): Das Ausmaß von 38,50 auf 40 Stunden pro Woche, also 1,5 Stunden pro Woche, ist Mehrarbeit. Für diese Mehrarbeit gebührt ein Zuschlag von 50 %. (Damit ident wie der 50%-ige Überstundenzuschlag).

**Überstundenzuschläge:** Für jede Überstunde ist ein Zuschlag in der Höhe von 50 Prozent zu bezahlen. Die dritte und die folgenden Überstunden an einem Tag werden, soweit sie in die Zeit vor 19 Uhr fallen mit einem Zuschlag von 75 Prozent, soweit sie danach anfallen mit einem Zuschlag von 100 % entlohnt. Bemessungsbasis ist das Entgelt ohne Zulagen und Zuschläge zuzüglich rd 17 % (1/143 des Monatslohns; dieser Zuschlag deckt die Sonderzahlungen auf den Zuschlag ab; 167/143 = 1,167 und daher gerundet 17 %).

Die Vergütung für Schicht-, Sonn- und Feiertagsarbeit ist an dieser Stelle nicht abgebildet.

#### **Zeile 9: Abgabepflichtige Aufwandsentschädigungen** und

#### **Zeile 11: Nicht abgabepflichtige Personalkosten**

Weil Baustellen nicht der gewöhnliche Betriebsstandort eines Dienstnehmers sind, fallen diverse Entschädigungen an. Anspruch und Höhe regelt der KollV. Soweit diese Entschädigungen abgabepflichtig sind, sind sie in der Zeile 9 zu erfassen, sind sie abgabefrei, erfolgt die Erfassung in Zeile 11. Abgabepflichtig bedeutet, dass diese Zuschläge noch mit den

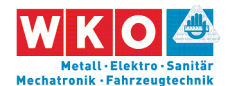

Personalnebenkosten zu beaufschlagen sind. Die wesentlichen Entgeltbestandteile, maßgebend ist KollV Abschnitt VIII. "Montagearbeiten sowie andere Beschäftigungen außerhalb des ständigen Betriebes", sind nachfolgend beschrieben.

**Entfernungszulage:** Sie gebührt bei (Montage-)Arbeiten außerhalb des ständigen Betriebes.

Bei einer ununterbrochenen Abwesenheit von mehr als 6 Stunden: € 9,60.

Bei einer Abwesenheit von mehr als 11 Stunden<sup>3</sup>: € 25,22.

Bei einer Abwesenheit von mehr als 11 Stunden und wenn eine Nächtigung außer Haus erforderlich ist oder angeordnet wird: € 50,41.

(Bis zu einem Betrag von 26,40 €/Tag abgabefrei; Stand 2022.)

**Nächtigungsgeld:** Bei erforderlicher / angeordneter Nächtigung außer Haus gebührt es in der Höhe von € 17,93. (Ausnahme, wenn vom Arbeitgeber die Nächtigung ermöglicht wird; kalkulatorische Erfassung zB bei den Personalgemeinkosten).

**Montagezulage:** Sie gebührt für Arbeiten außerhalb des ständigen Betriebes. Die Montagezulage beträgt mindestens € 0,921 pro Stunde (sofern es sich nicht um Wegzeiten handelt).

**Wegzeiten:** Für Wegzeiten außerhalb der Arbeitszeit gebührt der Stundenlohn ohne Zulagen und Zuschläge. Bei Entfernungen – Luftlinie – zwischen dem ständigen Betrieb bzw. Montagebüro und dem nichtständigen Arbeitsplatz

von 2 bis 4 km mit 1 Stundenlohn,

 $\overline{a}$ 

<sup>3</sup> Einschließlich Wegzeit.

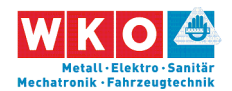

#### von 4 bis 7 km mit 1 ½ Stundenlöhnen und

von mehr als 7 km mit dem Lohn für die tatsächlich aufgewendete Wegzeit, jedoch mindestens 1 ½ Stundenlöhne.

#### **Zeile 10 (Summe): Abgabepflichtige Personalkosten**

Dieser Betrag stellt das mittlere abgabepflichtige Entgelt dar. Er ergibt sich aus der Summe der Beträge in den Zeilen 10 bis 14.

#### **Zeile 11: Nicht abgabepflichtige Personalkosten**

Personalkosten, die nicht abgabepflichtig sind, sind an dieser Stelle zu erfassen. Es handelt sich idR um Aufwandsentschädigungen, die im Zusammenhang mit Dienstreisen stehen. Siehe die Ausführungen oben.

#### **Zeile 12: Direkte Personalnebenkosten**

Unter den direkten Personalnebenkosten (DPNK) ist die Summe aller Beiträge und Abgaben zu erfassen, die der Dienstgeber auf gesetzlicher Grundlage auf Basis der Lohn- oder Gehaltszahlung für Beschäftigte zu tragen hat.

#### **Zeile 13: Umgelegte Personalnebenkosten**

Unter den umgelegten Personalnebenkosten (UPNK) ist die Summe aller weiteren Kosten, die der Dienstgeber aufgrund gesetzlicher oder kollektivvertraglicher Grundlage oder aus betrieblichen Erfordernissen zu tragen hat, zu erfassen. Diese Summe kann erst durch eine Umrechnung (zB prozentuelle Umlage) in der Kalkulation verrechnet werden.

Nach Möglichkeit werden diese Kosten aus Werten der internen Kostenrechnung abgeleitet. Diese Kosten können aber auch allgemeinen Berechnungen, wie zB branchenüblichen Ansätzen, gegebenenfalls mit Anpassungen, entnommen werden (siehe Kapitel 4).

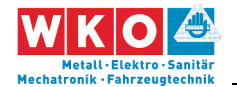

 $\overline{a}$ 

#### **Zeile 14: Weitere Personalnebenkosten**

Unter weitere Personalnebenkosten fallen Kosten, die direkt aufgrund der Örtlichkeit des Beschäftigungsverhältnisses entstehen und deren Höhe durch Gesetze oder Verordnungen festgelegt ist (zB für Wien die Wr. U-Bahn Steuer). Soweit sachlich begründet, dürfen solche Kosten auch den direkten Personalnebenkosten oder den umgelegten Personalnebenkosten zugeordnet werden.<sup>4</sup>

#### **Zeile 15 (Summe): Personalkosten vor Zurechnungen**

Dieser Betrag stellt die direkt durch die Beschäftigung von Mitarbeitern ausgelösten Kosten dar.

#### **Zeile 16: Personalgemeinkosten**

Unter Personalgemeinkosten fallen jene Kosten, die im Zusammenhang mit der Beschäftigung von Dienstnehmern entstehen. Zu unterscheiden sind betriebliche Personalgemeinkosten und projektspezifische Personalgemeinkosten.

Betriebliche Personalgemeinkostensätze ändern sich von Projekt zu Projekt nicht und können personalbedingten Overheadkosten (wie Personalverrechnung und -management), Kosten für Arbeitskleidung, Schulungsmaßnahmen udgl und allgemeine Hinzurechnungen wie zB für Kleingeräte oder Nebenmaterial enthalten. Alternativ können diese Kosten (zB im Rahmen der einfachen Zuschlagskalkulation) auch in den Geschäftsgemeinkosten erfasst werden.

Projektspezifische Personalgemeinkosten sind zB Fahrtkosten (Pritsche, Bus udgl inkl Kosten des Fahrers), besonderer personenbezogener Aufwand

<sup>4</sup> Daher wird in den Beispielen dieser Broschüre die Kommunalsteuer den DPNK und nicht den "Weiteren Personalnebenkosten" (Zeile 14) zugewiesen. Das ist wesentlich praktischer und die Kalkulation stellt sich übersichtlich dar.

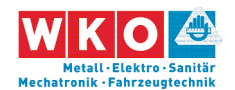

(Schutzausrüstung), Nächtigungskosten bei Zurverfügungstellung eines Zimmers in einer Pension, allgemeine Nebenkosten der Baustelle udgl.

#### **Zeilen 17i und 18: Umlage von Kosten**

Soll die produktive Stunde als Kostenträger für umzulegende Kosten herangezogen werden, bieten sich die Zeilen 17i an. Zu denken ist va an Gemeinkosten wie Baustellengemeinkosten oder Fertigungsgemeinkosten.

Sind für Baustellengemeinkosten keine eigenen Positionen im Leistungsverzeichnis vorgesehen, so ist es sachlich begründet und wirtschaftlich notwendig sie umzulegen. Sind Positionen vorhanden, so kann es aus wirtschaftlichen Erwägungen notwendig sein, trotzdem eine Umlage vorzunehmen.

Alternativ zur Umlage auf die produktiven Stunden bietet das K2-Blatt Möglichkeiten.

In den Zeilen 17i sieht das Formblatt der ÖNORM nur die Hinzurechnung eines Verrechnungssatzes (€/Std) vor. Es spricht nichts dagegen, dass K3- Blatt so umzugestalten, dass auch Zuschlagssätze (%) darstellbar sind (wie im vom Autor entwickelten K3-Blatt).

#### **Zeile 19 (Summe): Personalkosten gesamt**

Der Betrag ergibt sich durch Summation der Beträge der Zeilen 15 Personalkosten vor Zurechnungen und 16 Personalgemeinkosten (Zwischenergebnis Zelle B18) sowie der Zeilen 17i (Zwischenergebnis Zelle A18). Er stellt die gesamten Personalkosten dar und ist jener Wert, der bei einer Kostenkalkulation in das K7-Blatt übernommen wird (der Gesamtzuschlag wird dann beim im K7-Blatt dargestellten Kalkulationsprozess berücksichtigt).

Die Werte der Zellen A18 und B18 (die Summe sind die Personalkosten gesamt) sind Träger des jeweils zutreffenden Gesamtzuschlags.

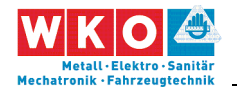

### **Zeile 20: Gesamtzuschlag**

Die Höhe des Gesamtzuschlags wird im K2-Blatt ermittelt. Auf die Umlagen (Zelle A18) und die Personalkosten (Zelle B18) kann ein Gesamtzuschlag in unterschiedlicher Höhe aufgerechnet werden. Siehe Kapitel 3.

#### **Zeilen 21 (Summen): Preise für Umlagen und Personal**

#### **Zeile 22 (Summe): Personalpreis gesamt**

Der Preis der Umlagen ergibt sich aus der Addition von A18 und A20, der Personalpreis aus der Addition von B18 und B20. Diese Zwischenergebnisse werden in Zeile 21 dargestellt. Die Gesamtsumme ergibt den gesamten Personalpreis (Personalpreis gesamt). Es ist jener Wert, der bei einer Preiskalkulation in das K7-Blatt übernommen wird.

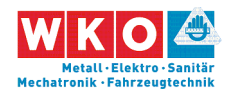

### **3 Kalkulationsformblatt K2**

Die Darstellung der einzelnen Werte des Gesamtzuschlags (Geschäftsgemeinkosten, Finanzierungskosten der Bauleistung (vormals Bauzinsen), Wagnis und Gewinn) erfolgt im K2-Blatt.

| K2 Gesamtzuschläge<br>Projekt:<br>Seite: |                         |                   |                 |                   |                                              |                                            |                   |                                            |                                          |                   |                                      |                        |                                   |                        |                   |                                |                     |  |
|------------------------------------------|-------------------------|-------------------|-----------------|-------------------|----------------------------------------------|--------------------------------------------|-------------------|--------------------------------------------|------------------------------------------|-------------------|--------------------------------------|------------------------|-----------------------------------|------------------------|-------------------|--------------------------------|---------------------|--|
|                                          | Unternehmen             |                   |                 |                   |                                              |                                            |                   | Gz UN:                                     |                                          |                   | Gz AG:                               |                        |                                   | Erstellt am:           |                   |                                |                     |  |
|                                          |                         |                   |                 |                   |                                              |                                            |                   |                                            |                                          |                   |                                      |                        | Preisbasis It. Angebotsunterlagen |                        |                   |                                |                     |  |
| Nr.                                      | Zuschlagsträger         | Basis             | Zuschlag für    |                   | Basis für<br>Geschäfts-<br>gemein-<br>kosten | Zuschlag für<br>Geschäfts-<br>gemeinkosten |                   | Basis für<br>Finan-<br>zierungs-<br>kosten | Zuschlag für<br>Finanzierungs-<br>kosten |                   | Basis für<br>Wagnis<br>und<br>Gewinn | Zuschlag für<br>Wagnis |                                   | Zuschlag für<br>Gewinn |                   | Basis +<br>Gesamt-<br>zuschlag | Gesamt-<br>zuschlag |  |
|                                          |                         | %-Wert<br>(100 %) | %-Satz<br>auf C | %-Wert<br>CxD/100 | %-Wert<br>$C + E$                            | %-Satz<br>auf F                            | %-Wert<br>FxG/100 | %-Wert<br>$F+H$                            | %-Satz<br>auf I                          | %-Wert<br>IxJ/100 | %-Wert<br>H                          | %-Satz<br>auf L        | %-Wert<br>LxM/100                 | %-Satz<br>auf L        | %-Wert<br>LxO/100 | %-Wert<br>$L+N+P$              | %-Satz<br>Q-100%    |  |
| Α                                        | B                       | C                 | D               | E                 | F                                            | G                                          | н                 |                                            |                                          | К                 |                                      | M                      | N                                 | O                      | P                 | Q                              | $\mathsf{R}$        |  |
|                                          | <b>Alle Kostenarten</b> | 100,00%           | 0,00%           | 0,00%             | 100,00%                                      | 15,00%                                     | 15,00%            | 115,00%                                    | 2,00%                                    | 2,30%             | 117,30%                              | 5,00%                  | 5,87%                             | 5,00%                  | 5,87%             | 129,03%                        | 29,03%              |  |
| 2                                        |                         | 100,00%           |                 |                   |                                              |                                            |                   |                                            |                                          |                   |                                      |                        |                                   |                        |                   |                                |                     |  |
| 3                                        |                         | 100,00%           |                 |                   |                                              |                                            |                   |                                            |                                          |                   |                                      |                        |                                   |                        |                   |                                |                     |  |
| 4                                        |                         | 100,00%           |                 |                   |                                              |                                            |                   |                                            |                                          |                   |                                      |                        |                                   |                        |                   |                                |                     |  |
| 5                                        |                         | 100,00%           |                 |                   |                                              |                                            |                   |                                            |                                          |                   |                                      |                        |                                   |                        |                   |                                |                     |  |

*Abbildung 3.1: Das K2-Blatt (Quelle: ON B 2061:2020; Werte nicht Inhalt der ON)* 

Die Zusammenfassung in einem einzigen Zuschlagssatz **dient der Vereinfachung**, weil in der Detailkalkulation alle Kalkulationselemente nicht immer wieder einzeln angeführt werden müssen.

Die Spalte D eröffnet die Möglichkeit diverse weitere Zurechnungen vorzunehmen ("Zuschlag für …"). Mehrere projektindividuelle Anwendungen sind denkbar: Zuschlag für **Baustellengemeinkosten** (für den Fall, dass sie umzulegen sind), Zuschlag bei **Festpreisen** (Festpreiszuschlag; für dessen Ermittlung siehe zB www.bauwesen.at/tools Tool Nr 05), Zuschlag für den **projektbezogenen Anteil an den Geschäftsgemeinkosten** (für den Fall, dass die individuelle Kostenrechnung auch Kosten für das Bauleitungspersonal den Geschäftsgemeinkosten zuweist, ist im K2-Blatt eine Teilung in einen projektspezifischen Gemeinkostenteil und einen Teil

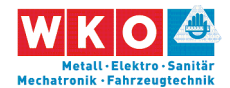

Geschäftsgemeinkosten sinnvoll)<sup>5</sup>, Zuschlag für **im Vertrag vorgesehene Abzüge** (zB für Bauschaden, Versicherung, Reinigung, Bautafel odgl).

Im Beispiel Nr 03 (Kapitel 8) sind mehrere Zuschläge berücksichtigt.

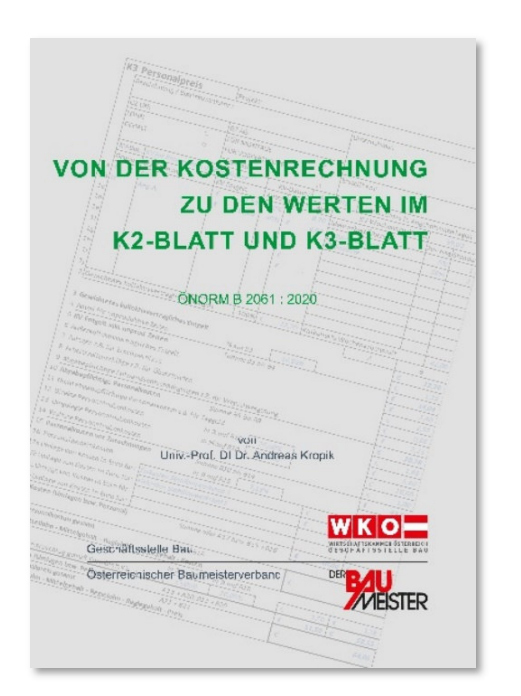

 $\overline{a}$ 

Die **Überleitung von Werten der Kostenrechnung** zu den Werten im K2-Blatt und K3-Blatt ist in einer eigenen Broschüre erläutert. Auf den WEB-Seiten der Geschäftsstelle Bau (WKO) steht diese Broschüre kostenlos zum Download bereit.<sup>6</sup> Ebenso ist ein Berechnungstool dazu verfügbar. Es lässt individuelle Zuordnungen von Gemeinkosten zu (alternativer Download www.bauwesen.at/tools Tool Nr 04).

Die Höhe der **Geschäftsgemeinkosten** ist betriebsindividuell. "Gemeinkosten" ist keine Kosteneigenschaft sondern ergibt sich aus der individuellen Behandlung im Rahmen der Kalkulation. Die **Finanzierungskosten** sind vor allem von den Vertragsbedingungen (Möglichkeit der Abschlagsrechnungslegung, Zahlungsfristen, Rücklässen, Skonto) abhängig (Berechnungstool: www.bauwesen.at/tools Tool Nr 06).

6 https://www.wko.at/branchen/gewerbe-handwerk/bau/kalkulation.html.

<sup>5</sup> Im Fall einer **Leistungsstörung** ist für den Nachweis der Mehrkosten eine getrennte Darstellung der projektspezifischen und der unternehmensspezifischen Gemeinkosten vorteilhafter. Ist die Vorgabe aus der Kostenrechnung etwa 20 %, womit auch die Bauleitungskosten gedeckt sind, so könnten zB 8 % der Spalte D und (12 % / 1,08) 11,11 % der Spalte G des K2-Blattes zugewiesen werden (100 % x 1,08 x 1,1111 = 120 %). Siehe auch *Kropik***, (Keine) Mehrkostenforderungen beim Bauvertrag**.

**Seite 16** Mittellohnpreiskalkulation (Eisen und Metall) 2022 **Seite 16** 3 Kalkulationsformblatt K2

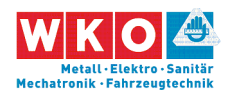

### **4 Personalnebenkosten**

 $\overline{a}$ 

7

Die nachfolgenden Abbildungen sind dem Berechnungstool des Autors dieser Broschüre entnommen (www.bauwesen.at/tools Tool Nr 03). Graue hinterlegte Felder stellen jeweils Eingabefelder für die unternehmensindividuelle Anpassung der Berechnung dar.

Zunächst die Erfassung der **Direkten Personalnebenkosten**. Die dem KollV Eisen- und Metallverarbeitenden Gewerbe unterliegenden Gewerbe fallen nicht in den Anwendungsbereich des Schlechtwetterentschädigungsgesetzes (Auswahl daher mit "Nein". Der DZ zum FLAG ist bundesländerweise geringfügig unterschiedlich und für eigene Berechnungen entsprechend anzupassen.<sup>7</sup>

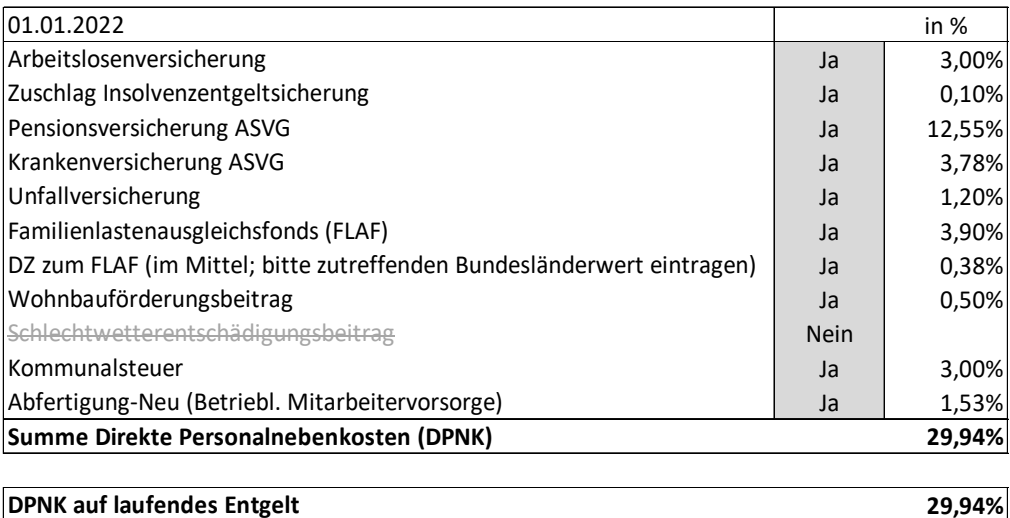

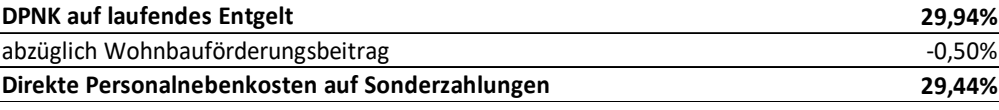

 *Abbildung 4.1: Direkte Personalnebenkosten (Stand 01.01.2022)* 

Die **Umgelegten Personalnebenkosten** lassen sich auch mit einer Modellrechnung, die, nach Anpassung mit betrieblichen Werten, ein sehr treffsicheres Ergebnis liefert, bestimmen. Ausgangspunkt ist die Bestimmung der erlösbringenden Arbeitszeit. Graue Felder sind individuelle

https://www.wko.at/service/steuern/Zuschlag\_zum\_Dienstgeberbeitrag.html.

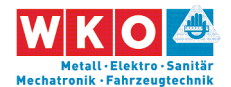

Eingabefelder und sind mit Erfahrungswerten befüllt. Für eine unternehmensbezogene Kalkulation sind die Werte entsprechend anzupassen (Achtung: diese Werte beziehen sich immer auf Werte pro Jahr).

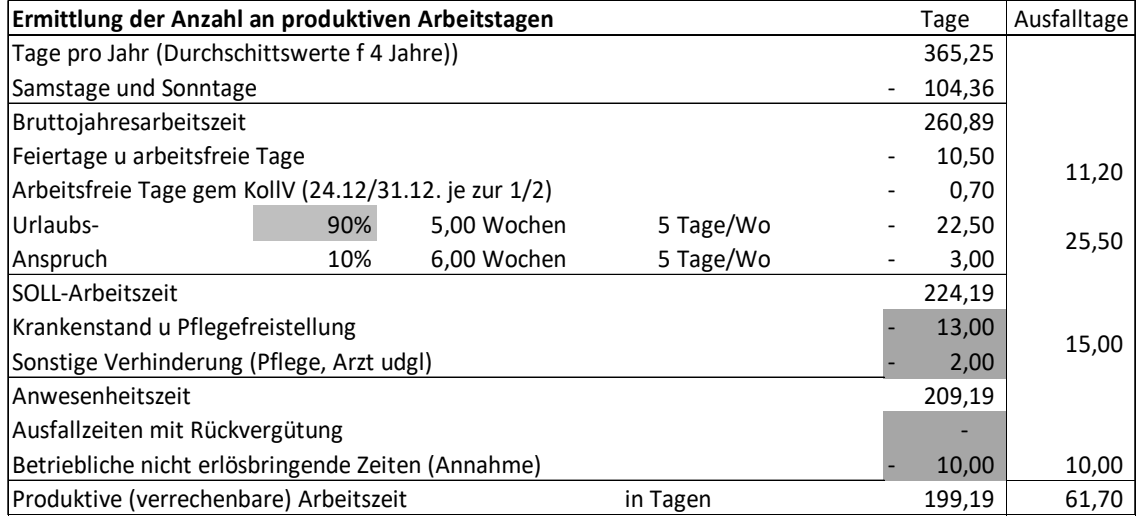

#### *Abbildung 4.2: Ermittlung der produktiven (erlösbringenden) Arbeitszeit*

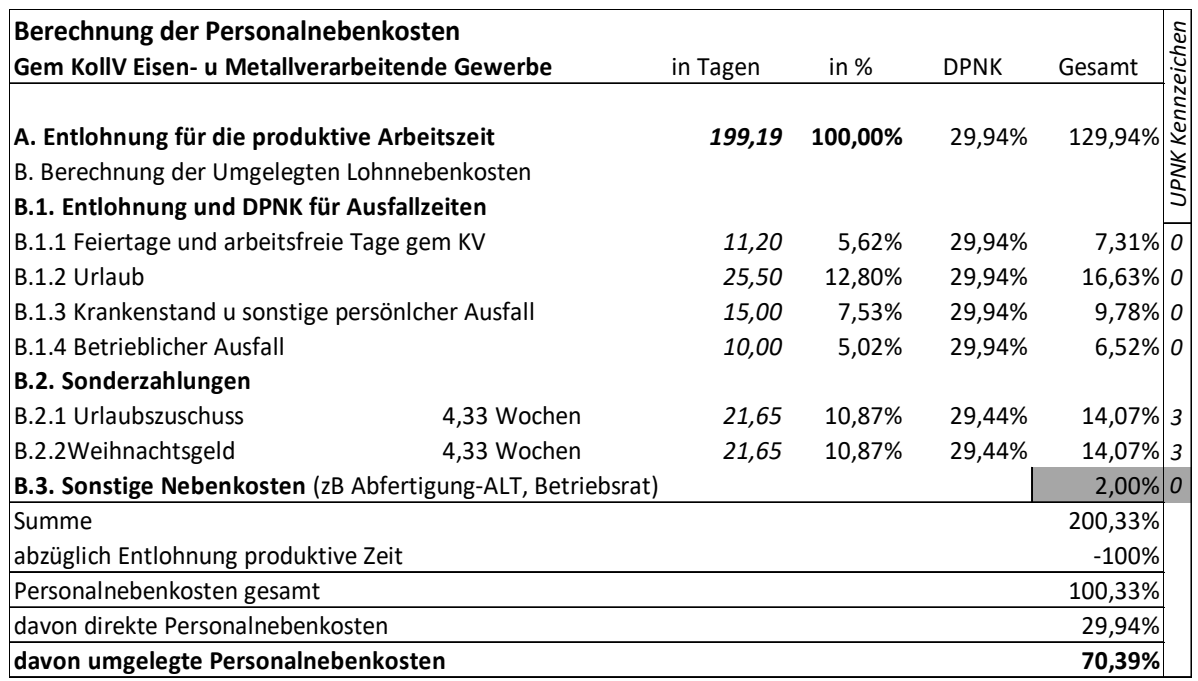

#### *Abbildung 4.3: Ermittlung der Umgelegten Personalnebenkosten*

Achtung: Der oben angegebene Wert ist aus einer Musterberechnung ermittelt. Unternehmensindividuelle Gegebenheiten werden immer zu abweichenden Werten führen (in den Beispiel daher auch unterschiedlich

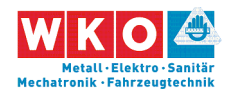

angesetzt). Insbesondere die grau hinterlegten Felder sind mit unternehmensbezogenen Werten zu befüllen. Das Berechnungsschema kann unter www.bauwesen.at/tools Tool Nr 03 kostenlos bezogen werden. Nähere Erläuterungen zu dieser Berechnung können dem Kalkulationsbuch *Kropik*, Baukalkulation, Kostenrechnung und ÖNORM B 2061 entnommen werden. Auch das Merkblatt der KMU-Forschung "Eisen- und Metallverarbeitende Gewerbe – Nebenkosten bei Löhnen, Gehältern und Lehrlingseinkommen sowie Überstunden" erstellt im Auftrag der Bundesinnungen des Metallgewerbes in der WKO gibt sehr gute Einblicke in die Problematik und Systematik der Berechnung der Lohnnebenkosten.<sup>8</sup>

Die Werte der obigen Berechnung unterscheiden sich vom KMU-Merkblatt, weil die sonstige betriebliche Ausfallzeit in der KMU-Berechnung weniger Berücksichtigung findet.

Falls die Werte, ermittelt nach der oben gezeigten Berechnungsmethode, verwendet werden und mit Überstunden im Rahmen der Ermittlung des Mittellohnpreises kalkuliert wird, ist eine Abminderung des Rechenergebnisses der Modellrechnung erforderlich. In dem vom Autor dieser Broschüre entwickelten standardisierten K3-Berechnungstool (www.bauwesen.at/k3) erfolgt die Anpassung automatisch (siehe Beispiel 01 in Kapitel 6).<sup>9</sup>

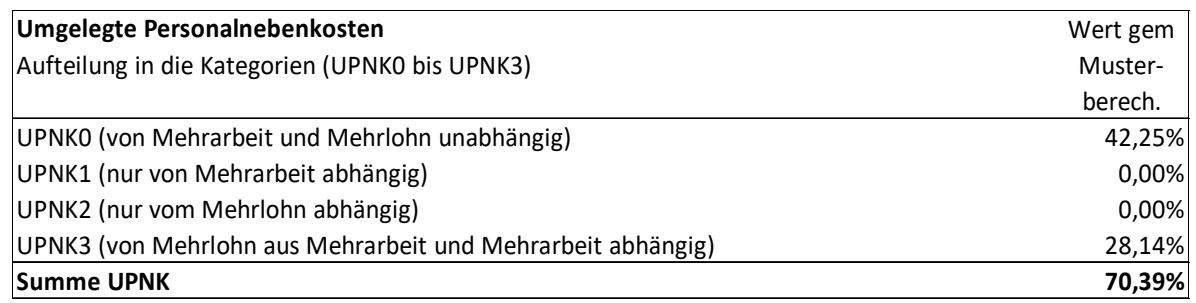

 $\overline{a}$ 

<sup>8</sup> https://www.wko.at/branchen/gewerbe-handwerk/metalltechniker/lohnnebenkosten-eisen-metallverarbeitende-gewerbe.html (20.01.2021).

<sup>9</sup> Zum dahinter stehenden Sachverhalt siehe *Kropik*, Baukalkulation, Kostenrechnung und ÖNORM B 2061.

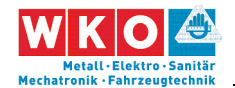

# **5 Beispiele: Allgemeines und Stichwörter**

Die nachfolgenden Beispiele (**Kalkulationsstichtag ist der 01.02.2022,**  Basis der **Kollektivvertrag Eisen- und Metallverarbeitende Gewerbe – ArbeiterInnen zum 01.01.2022**) zeigen Kalkulationen mit unterschiedlichen Aufgabestellungen. Nicht jedes Beispiel kann alle Sonderthemen abdecken. Der nachfolgende Index dient der Orientierung in welchem Beispiel welches Thema (besonders) behandelt ist.

Abminderung der UPNK-Werte 27 Bauleitungskosten mit Umlage im K3-Blatt 31 Bauleitungspersonal 36 Baustellengemeinkosten 28, 36, 42 Bestandsdokumentation 42 Entfernungszulage 25, 33, 47 Erschwerniszuschlag 24 Fertigungsgemeinkosten 30, 39 Festpreise 42 Festpreiszuschlag 43 Finanzierungskosten der Bauleistung 43 Gefahrenzulage 46 Gerüste 35 K2a-Blatt 44 K7-Blatt 41 Mannschaftstransport 27 Montage- und Werkstattplanung 30 Montagematerial 35 Montagezulage 25, 33, 47 personellen Baustellengemeinkosten 36 Planungskosten 28, 30, 36 Regielohn 52 Regielohnpreis 43 Regielohnpreis Überstunde 54 Regielohnpreiskalkulation 52 Schlechtwetter 33 Skontoabzug 42 Überstunden 26 Überzahlung 23 Umlage der Baustellengemeinkosten 42 Umlage der Planungskosten 42 Umlage für unproduktives Personal 23

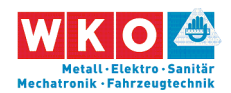

Vertragliche Abzüge 42 Vorarbeiterzuschlag 24, 32, 46 Vorfertigung 30 Wegzeitvergütung 25, 33, 47 Werkstatt 30 Witterungseinfluss 33 Wr. U-Bahn Steuer 34

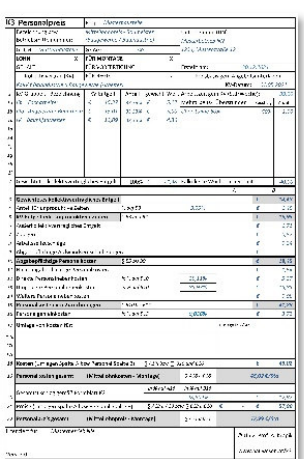

#### **Vom Autor der vorliegenden Broschüre:**

#### **Das K3-Blatt-Kalkulationstool**

Ein einfach zu bedienendes Tool mit dem sich betriebswirtschaftlich korrekt und ÖNORM B 2061-konform K-Blätter (K3-Blatt Mittellohnpreis / K3-Regiepreise) erstellen lassen.

**Information: www.bauwesen.at/k3** 

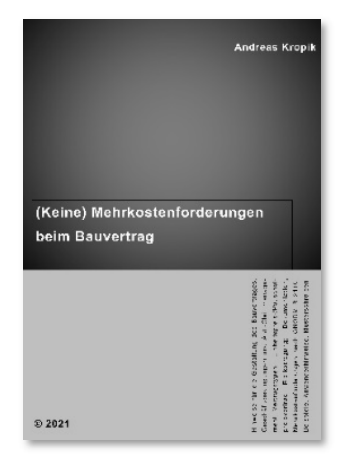

### **Kropik: (Keine) Mehrkostenforderungen beim Bauvertrag**

1008 Seiten, Eigenverlag 2021,

ISBN 978-3-950-42982-4

100 Anwenderhinweis, 300 Bei-

spiele, Musterbriefe usw.

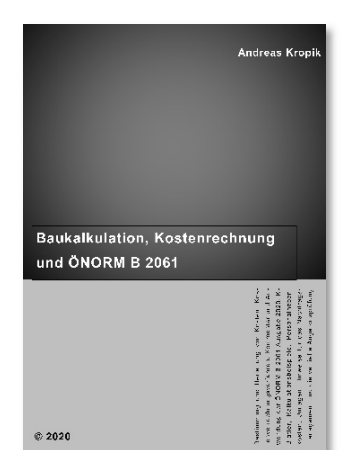

 **Kropik: Baukalkulation, Kostenrechnung und ÖNORM B 2061 (2020)**

817 Seiten, Eigenverlag 2020, ISBN 978-3-950-42981-7

**Inhalt, Leseproben, Informationen: www.bauwesen.at/pub** 

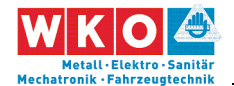

# **6 Beispiel 01: Allgemeines Beispiel**

Dieses Beispiel bildet ein größeres Bauvorhaben ab. Es soll für Elektro-, Gebäude-, Alarm- und Kommunikationstechnik stehen. Da der KollV betreffend der ihm unterliegenden Gewerbe keine Unterscheidung macht, ist dieses Beispiel auch für andere Gewerbe die diesem KollV unterliegen relevant.

Das Beispiel:

Aus Daten der Kostenrechnung sind die Zuschläge für die Geschäftsgemeinkosten und Personalgemeinkosten ermittelt (siehe Hinweis Seite 16).

Der Gesamtzuschlag wird für alle Kostenarten in gleicher Höhe angesetzt.

Die Zuschläge für Bauzinsen, Wagnis und Gewinn sind auf das Projekt abgestimmt. Im K2-Blatt ist der im Bauvertrag vertraglich vorgesehene Abzug für Baureinigung, Müllentsorgung, Bauschaden und Bautafel von in Summe 2,5% berücksichtigt (Wert als Zuschlag (2,5%/(1-0,025)) 2,6 %.

Zu diversen weiteren Kalkulationsthemen siehe das **Stichwortverzeichnis der Beispiele** in Kapitel 5.

Die nachfolgend abgedruckten Tabellen und K-Blätter stammen vom **K3- Kalkulationstool** des Autors (www.bauwesen.at/k3).

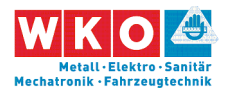

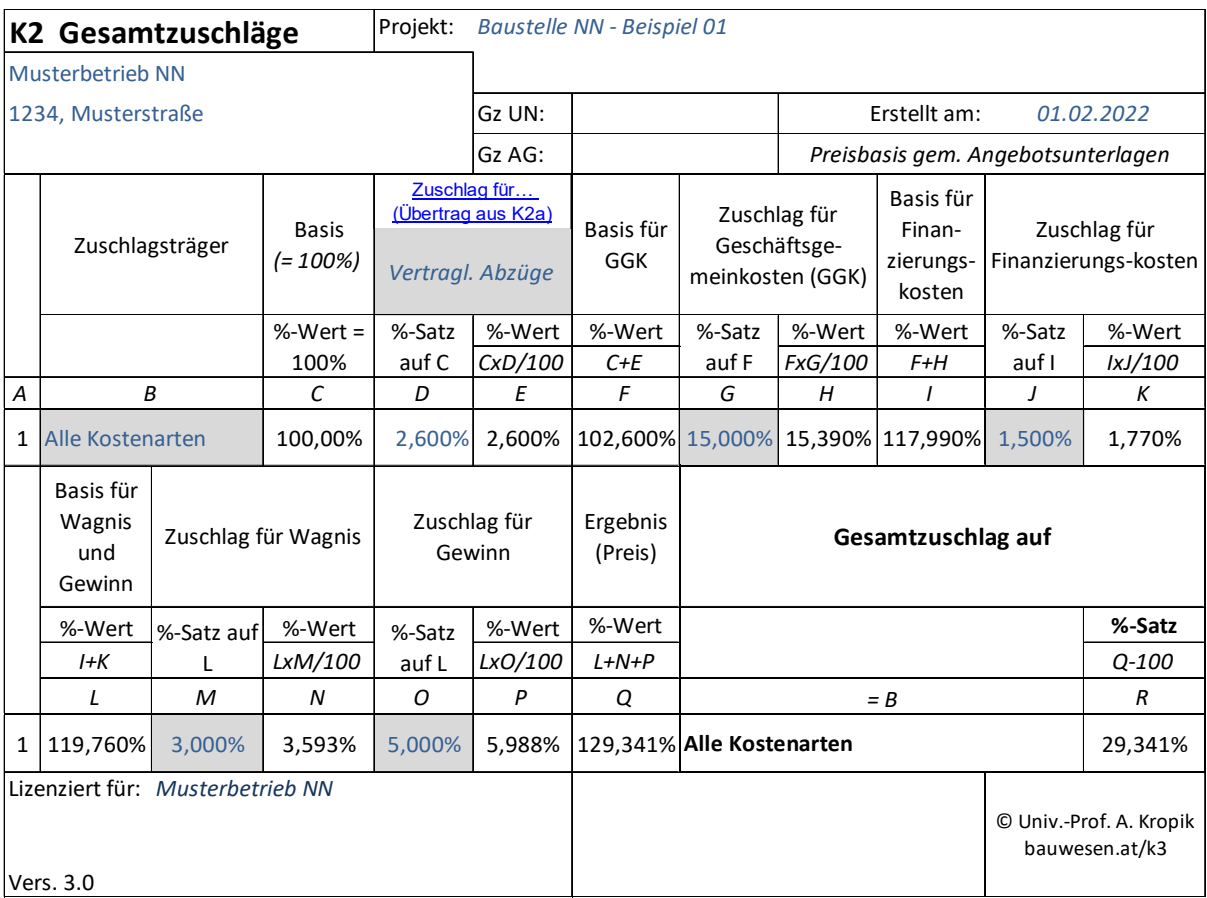

Die durchschnittliche Arbeiteranzahl wird mit 14 Personen bestimmt, davon wird 1 "Kopf" für dispositive Arbeiten angesetzt (aufgeteilt auf LG 1 und LG 2). Es erfolgt die Umlage für unproduktives Personal im Wege der Umlage für unproduktive Zeiten.

Aus der Personalverrechnung sind die Überzahlungen pro Beschäftigungsgruppe bekannt und in der Kalkulation auch angewandt. Mit diesen Werten wird grundsätzlich jedes Projekt kalkuliert.

Es ist auch möglich, die Überzahlung als Durchschnitt über alle Lohngruppen zu ermitteln und jede Lohngruppe daher gleich zu beaufschlagen. Achtung: Ändert sich die Beschäftigtenstruktur im Unternehmen, muss der Wert neu ermittelt werden!

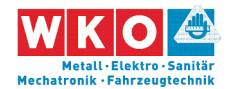

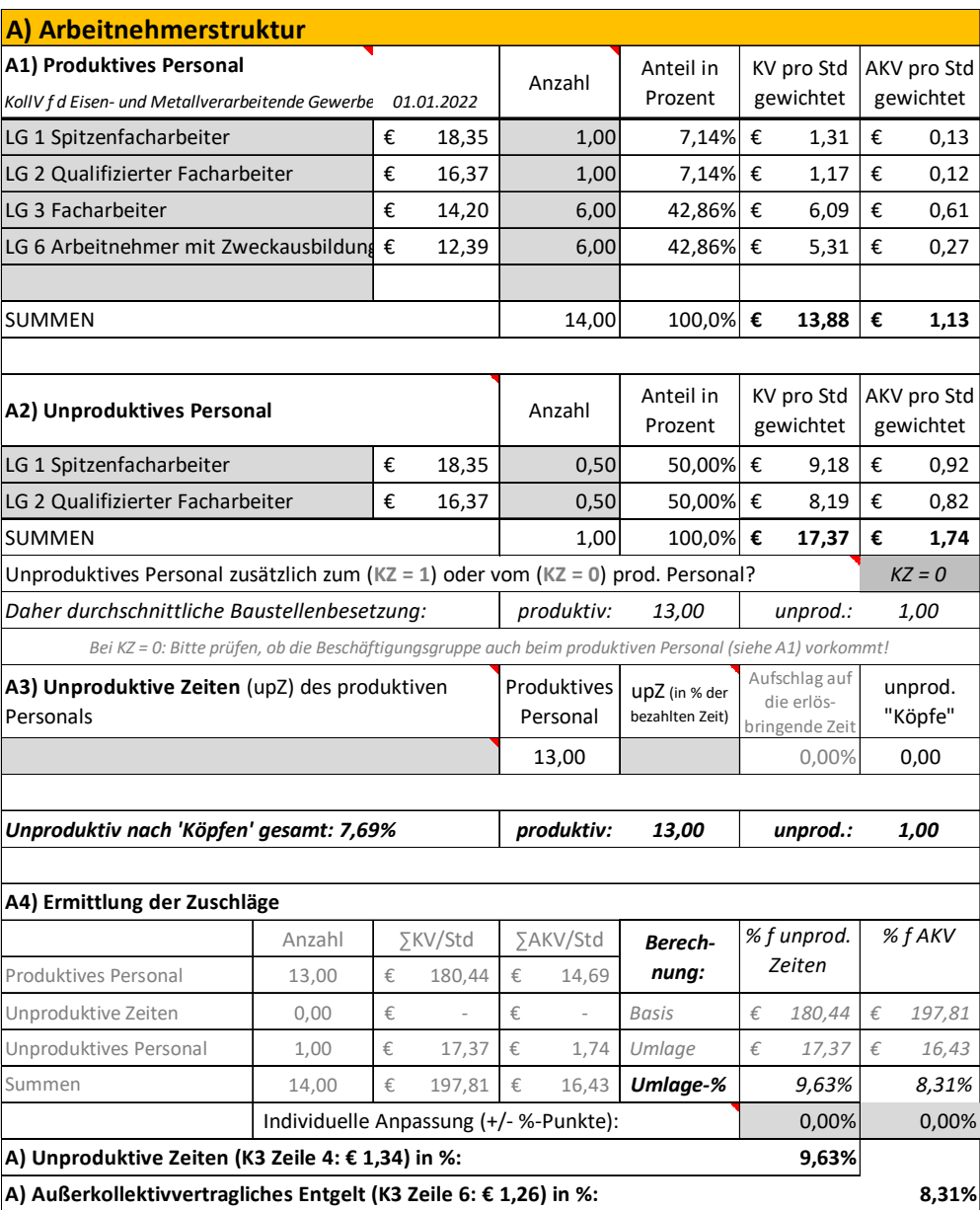

Für die Wahrnehmung von Vorarbeiter-Aufgaben ist der Vorarbeiterzuschlag berücksichtigt. Zwei Personen (2/14 = 14 %) sollen ihn erhalten. Für bestimmte Tätigkeiten fällt der Erschwerniszuschlag an. Angenommen wird, dass diese für 30 % der Arbeitsleistung auf eine Dauer von 50 % bezogen auf die Gesamtausführungszeit zutreffen wird.

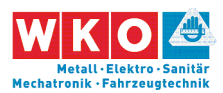

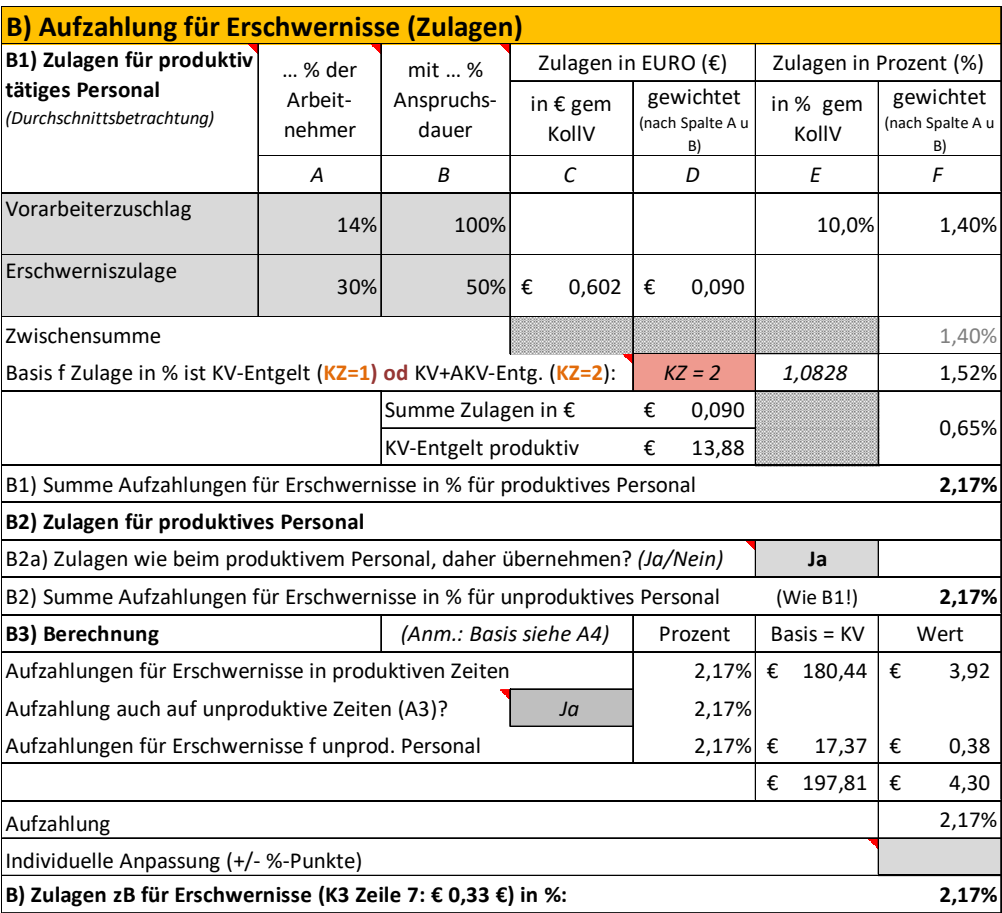

Die Montagezulage fällt für die gesamte Baustellenmannschaft an. Die Entfernungszulage für eine Arbeitszeit unter 11 Std pro Tag sowie die Wegzeitvergütung (1,5 Std pro Tag) sind berücksichtigt. Nur die Entfernungszulage ist ein abgabefreier Lohnbestandteil.

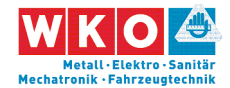

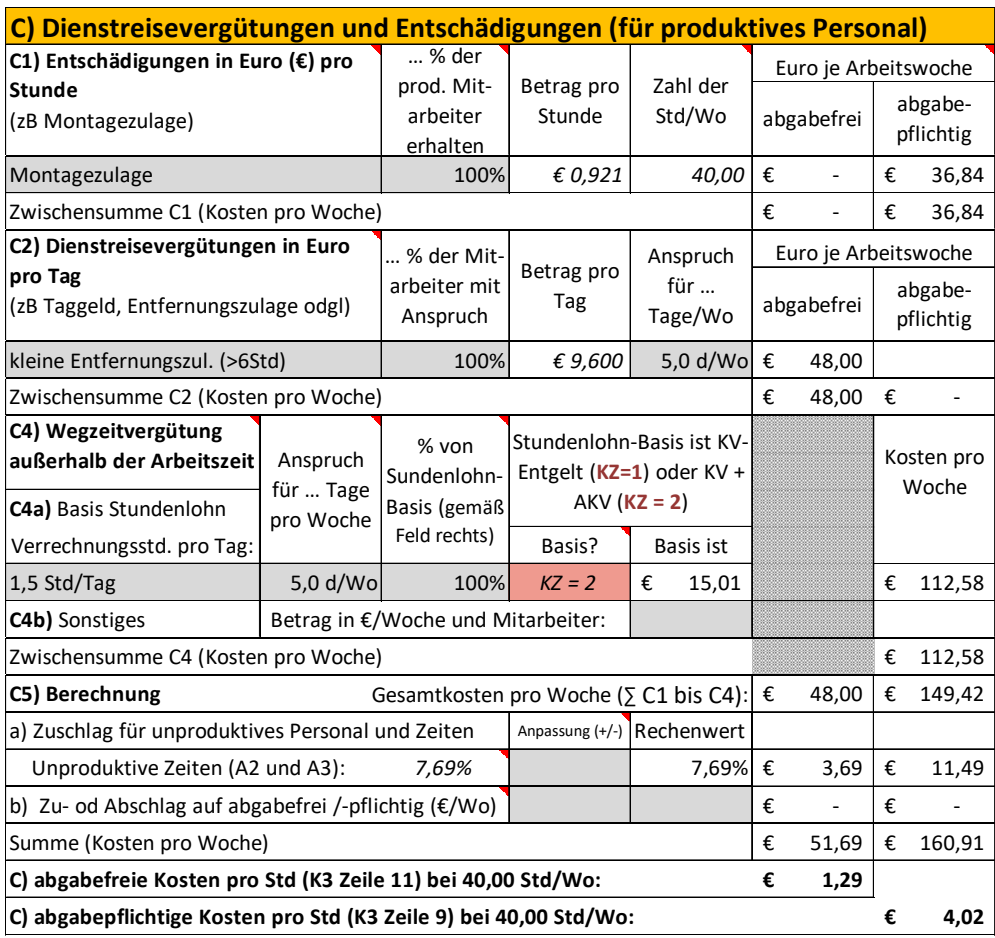

Angenommen wird eine 40-stündige Arbeitswoche. Die 1,5 Stunden über der KV-Arbeitszeit (38,50) sind mit Kosten von Überstunden kalkuliert.

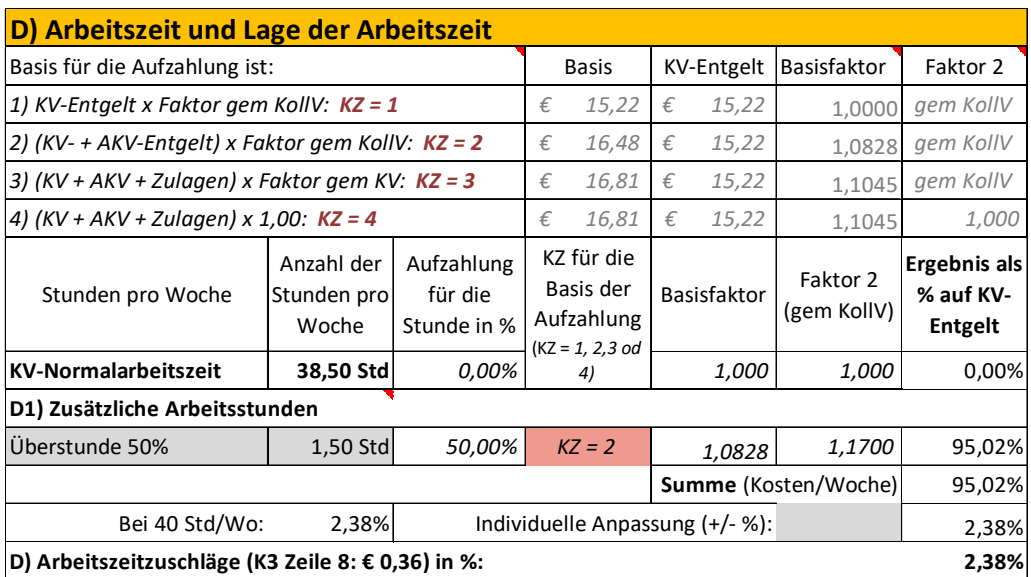

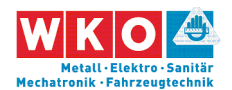

Die Personalnebenkosten sind in Kapitel 4 erörtert. Für dieses Beispiel werden die dort ermittelten UPNK übernommen. Wegen der über die KV-Arbeitszeit hinausgehenden Arbeitszeit ist eine Abminderung der UPNK-Werte (von UPNK03) vorgenommen. Weitere Personalnebenkosten fallen keine an.

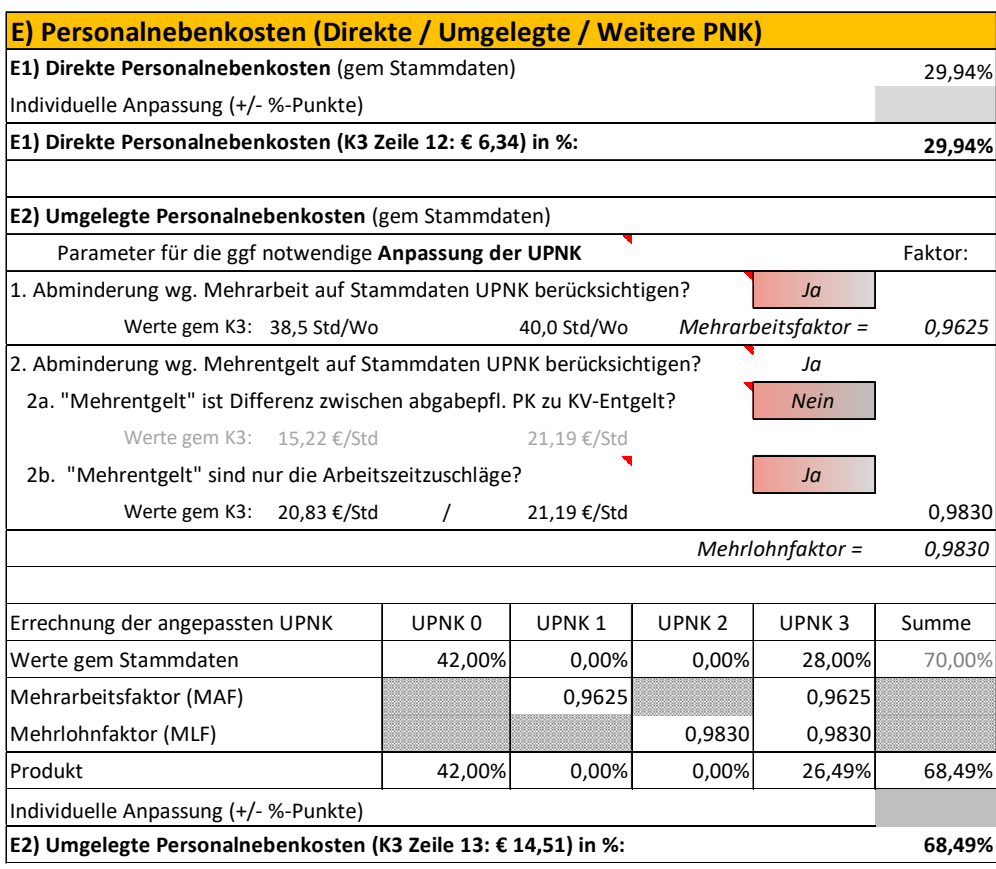

Die Personalgemeinkosten (PGK) sind betreffende der betrieblichen PGK aus der Kostenrechnung abgeleitet (Werte idR bei allen Kalkulationen gleich). An projektspezifischen PNK fallen die Kosten für den Mannschaftstransport (Transportfahrzeuge (Bus, Pritsche) inkl Fahrer) an. Sie sind auf die durchschnittliche Beschäftigtenanzahl abgestimmt und mit € 1.500 pro Woche bestimmt.

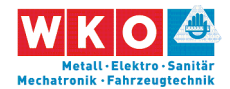

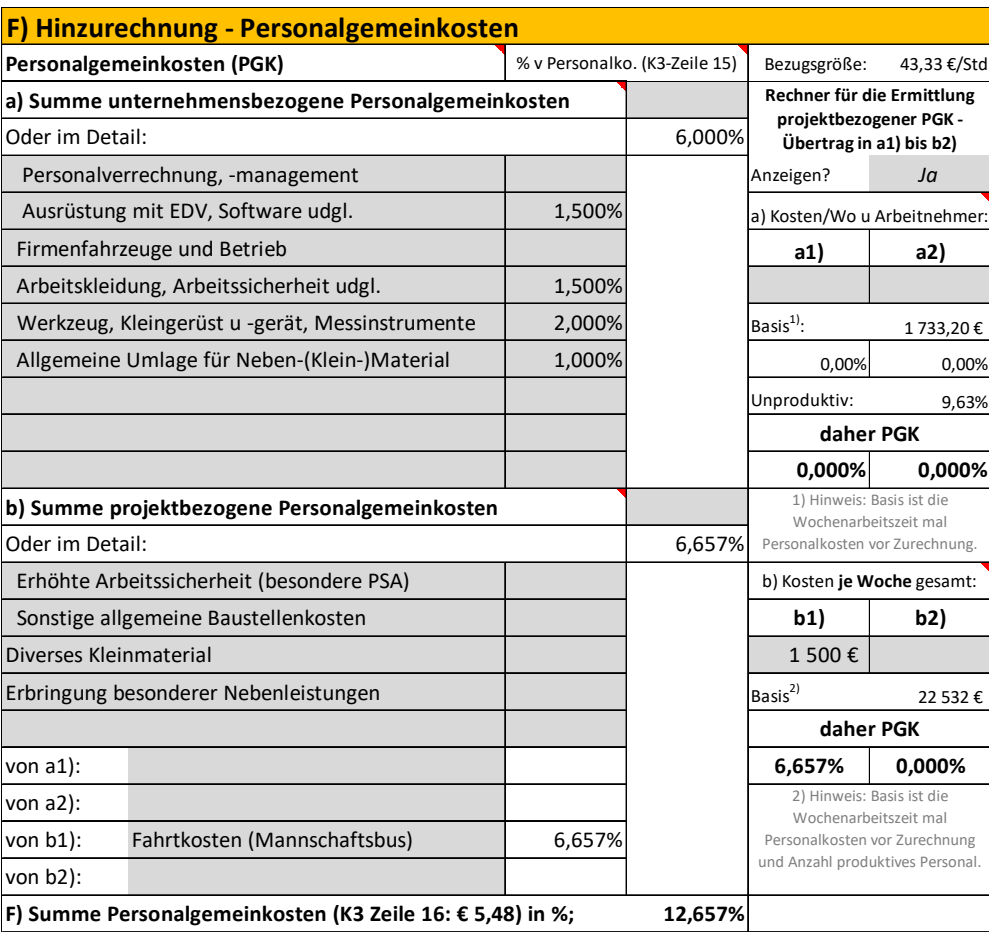

Für Baustellengemeinkosten und Planungskosten sind im LV eigene Positionen vorhanden. Eine Umlage ist daher nicht erforderlich.

Der Gesamtzuschlag (K2-Blatt) ist bereits einleitend dargelegt (siehe oben).

Im nachfolgend abgedruckten K3-Blatt sind gegenüber dem K3-Blatt gem Anhang zur ÖNORM B 2061 noch zusätzliche Felder dargestellt. Das betrifft viele Prozentsätze. Sie müssen nicht dargestellt werden und können daher auch unterdrückt werden.

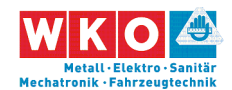

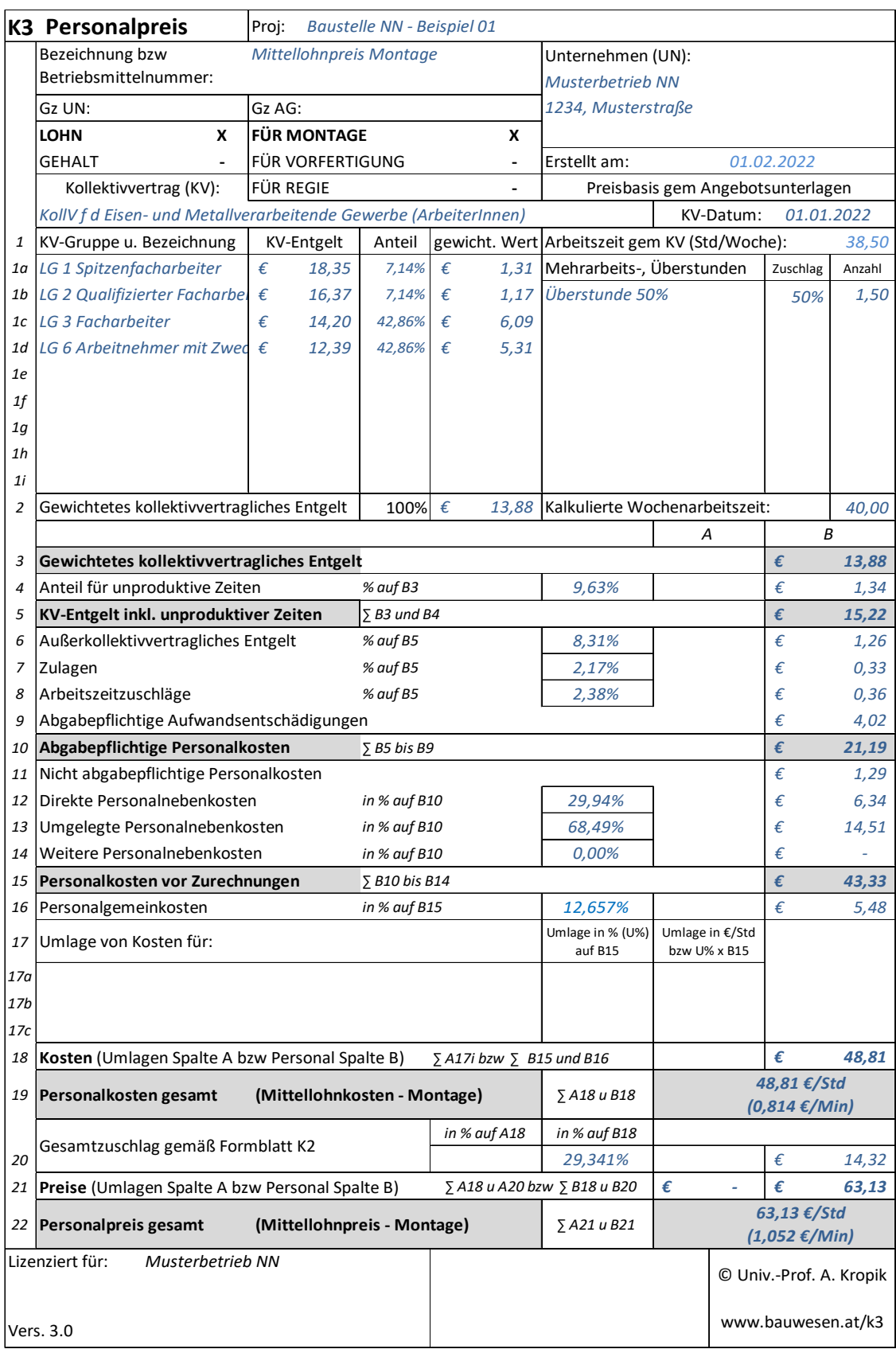

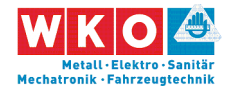

# **7 Beispiel 02: Beispiel mit Fertigungsgemeinkosten**

Dieses Beispiel bildet ein Bauvorhaben ab, für dessen Leistungserbringung sowohl Vorfertigung als auch Montage erforderlich ist. Es soll für Metalltechnik (Stahlbau) stehen. Da der KollV betreffend der ihm unterliegenden Gewerbe keine Unterscheidung macht, ist dieses Beispiel auch für andere Gewerbe, die diesem KollV unterliegen, relevant.

Zu diversen weiteren Kalkulationsthemen siehe auch das **Stichwortverzeichnis der Beispiele** in Kapitel 5.

Die nachfolgend abgedruckten Tabellen und K-Blätter stammen vom **K3- Kalkulationstool** des Autors (www.bauwesen.at/k3).

Das Beispiel:

Aus Daten der Kostenrechnung sind die Zuschläge für die Geschäftsgemeinkosten und Personalgemeinkosten ermittelt (siehe Hinweis Seite 16).

Weiters auch die Fertigungsgemeinkosten (Gemeinkosten der Werkstatt: Grundstücks-, Gebäude- und Maschinenkosten, dispositives Personal der Werkstätte udgl). Die gesamten geplanten Fertigungsgemeinkosten (Planwert Jahreskosten) werden auf die geplanten erlösbringenden Werkstattstunden bezogen. Auf jede Planstunde in der Vorfertigung fällt nach dieser Rechnung ein Plan-Deckungsbeitrag von € 15. Dieser wird bei den Umlagen K3-Zeile 17 (K3-Blatt für Vorfertigung) berücksichtigt.

Die Montage- und Werkstattplanung ist vom Unternehmer zu erbringen. Aus der Erfahrung ist dem Unternehmer bekannt, dass die Planungskosten ca 4,25 % des Umsatzes betragen. Als Aufschlag auf die Herstellkosten bedeutet das (4,25%/(1-0,0425)) ca 4,5 %. Dieser Wert wird in das K2-Blatt übernommen.

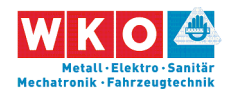

Der Gesamtzuschlag wird für alle Kostenarten (also keine Unterteilung in Lohn/Material/Gerät usw) in gleicher Höhe angesetzt, allerdings wird in Vorfertigung und Montage unterschieden.

Die Zuschläge für Bauzinsen, Wagnis und Gewinn sind auf das Projekt abgestimmt.

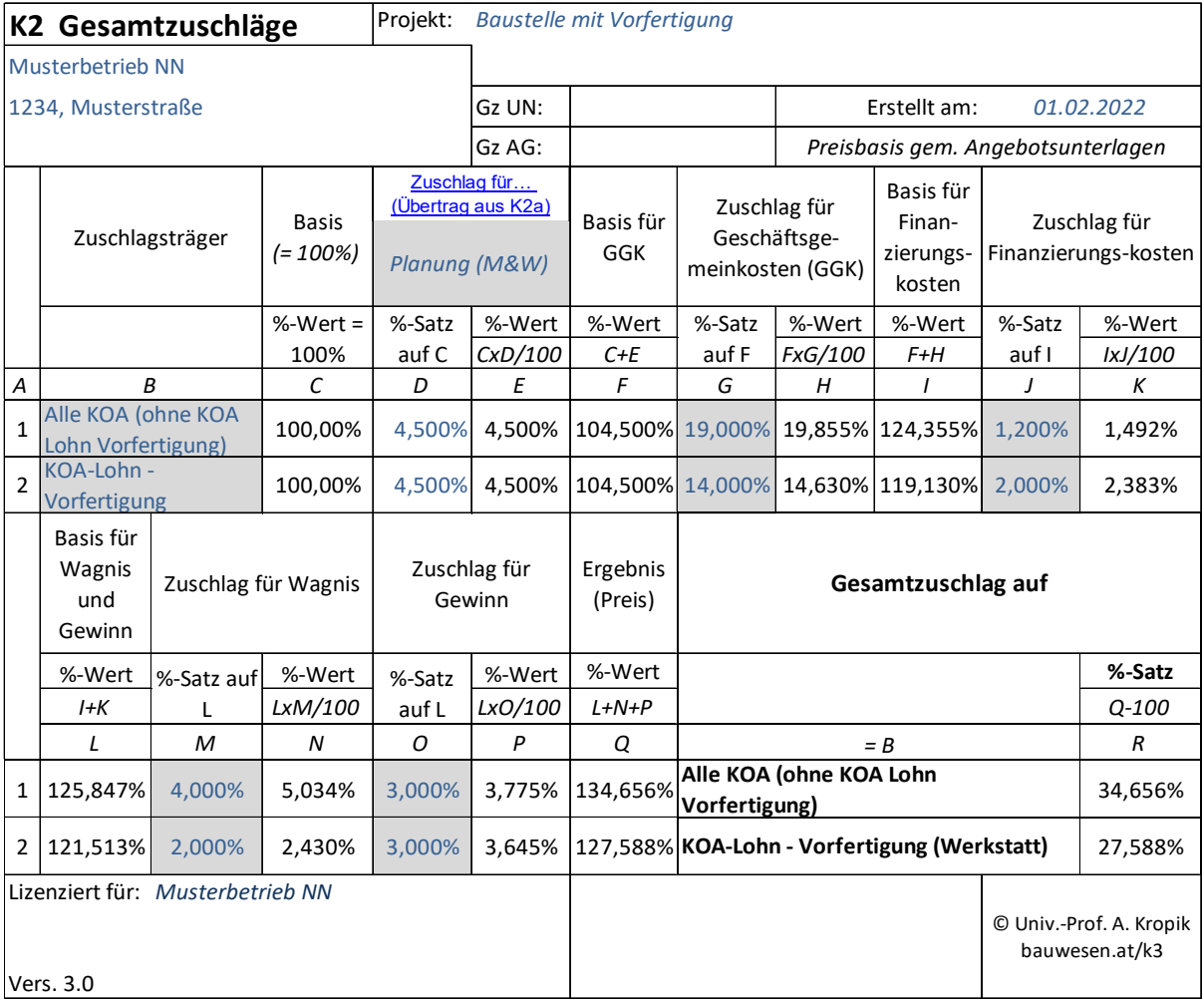

Aus der Personalverrechnung sind die Überzahlungen im Durchschnitt über alle Beschäftigungsgruppen bekannt und in der Kalkulation auch angewandt (15 %). Mit diesen Werten wird grundsätzlich jedes Projekt kalkuliert.

Umlagen für unproduktives Personal werden keine vorgenommen. Allerdings werden in der Zeile 17 Bauleitungskosten in Ansatz gebracht (Bauleitungskosten mit Umlage im K3-Blatt).

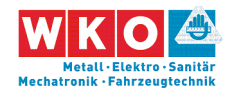

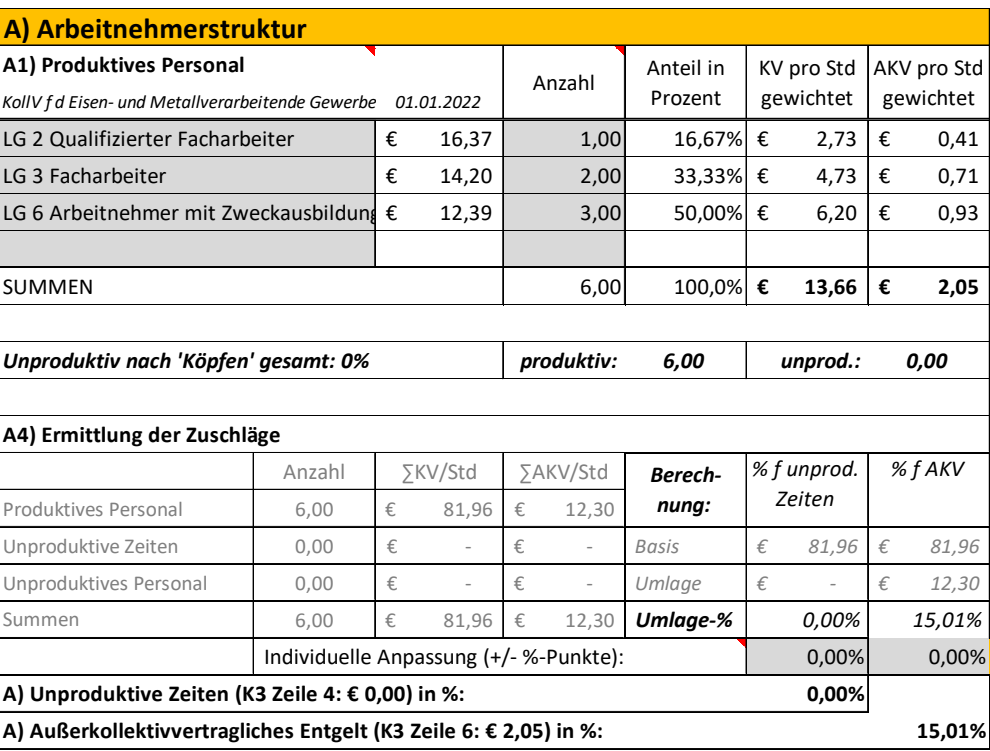

An Zulagen fällt der Vorarbeiterzuschlag an. Die 17 % ergeben sich aus 1 Person mit Zulage bezogen auf 6 Personen (die den Kostenträger darstellen) und daher  $1/6 = 0.17$ .

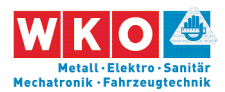

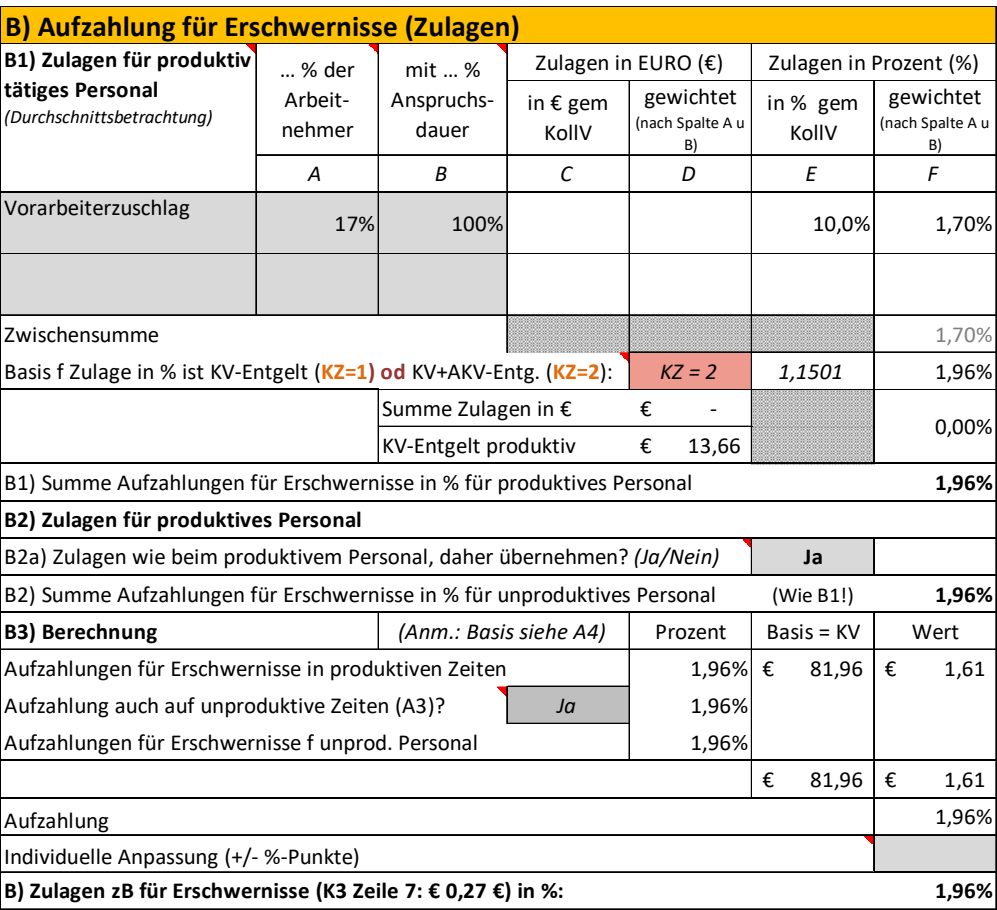

In weiterer Folge erfolgt die Berücksichtigung der Montagezulage, Entfernungszulage und der Wegzeitvergütung (in Abhängigkeit von der Entfernung der Baustelle zum Betriebsort).

Da die Montage unter Witterungseinfluss stattfindet kann es vorkommen, dass zwar Zulagen anfallen, der Kostenträger allerdings schrumpft und die geplante Umlage der Kosten (Fixkosten je Woche) auf die Arbeitszeit (im Beispiel 38,5 Std) nicht mehr passt. Daher wird ein Zuschlag von 5 % (siehe C5.a) angesetzt.

Anmerkung: Bei der Ermittlung der Lohnnebenkosten sind betriebliche Ausfallzeiten erfasst. Diese enthalten auch Ausfall wegen Schlechtwetter. Unternehmer die nur Arbeiten im Inneren verrichten haben daher einen geringeren Ansatz, als Unternehmer die Arbeiten im Freien verrichten.

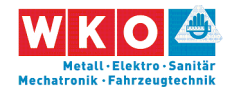

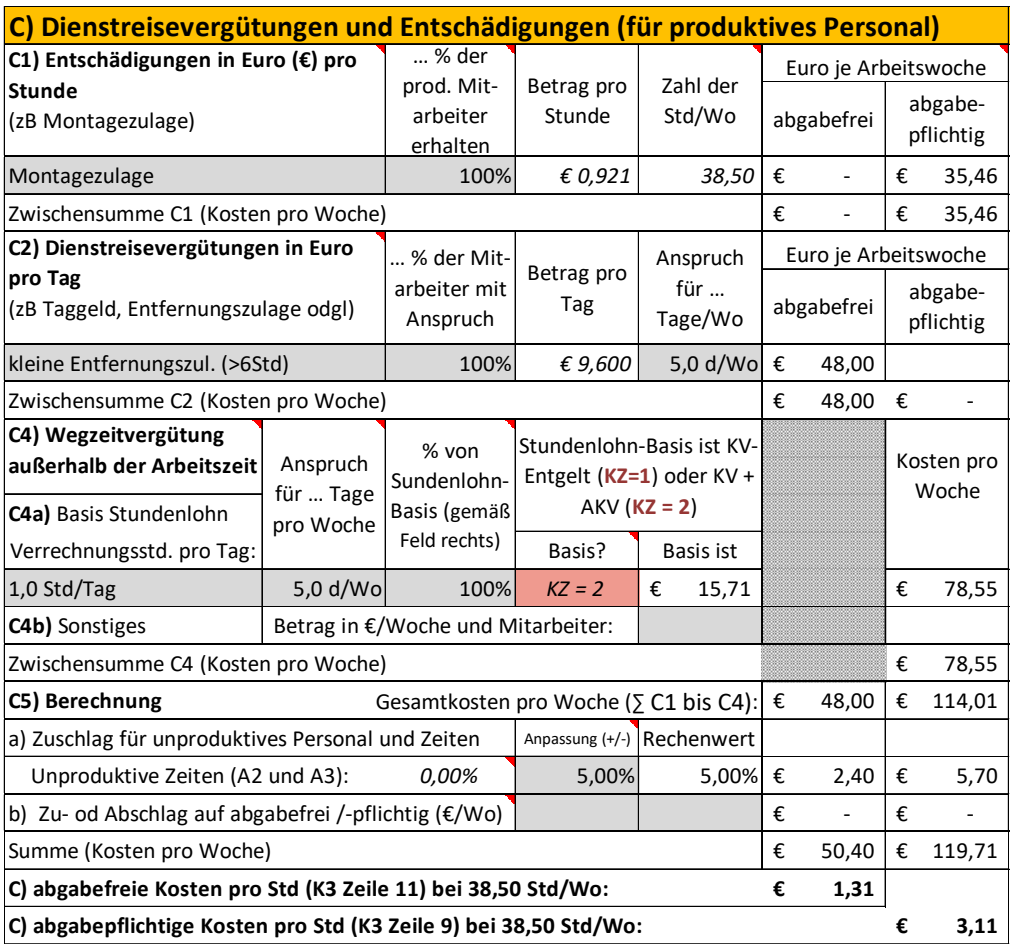

Die Arbeitszeit ist mit 38,50 Std/Wo angesetzt. Daher müssen keine Kosten für Mehrarbeit bzw Überstunden ermittelt werden.

Die Personalnebenkosten werden übertragen.

Es fällt die Wr. U-Bahn Steuer an. Sie beträgt 2 € pro (auch unvollendeter) Woche und ist auch bei Ausfallzeiten abzuführen (daher ein Zuschlag von 35%).

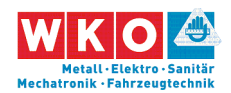

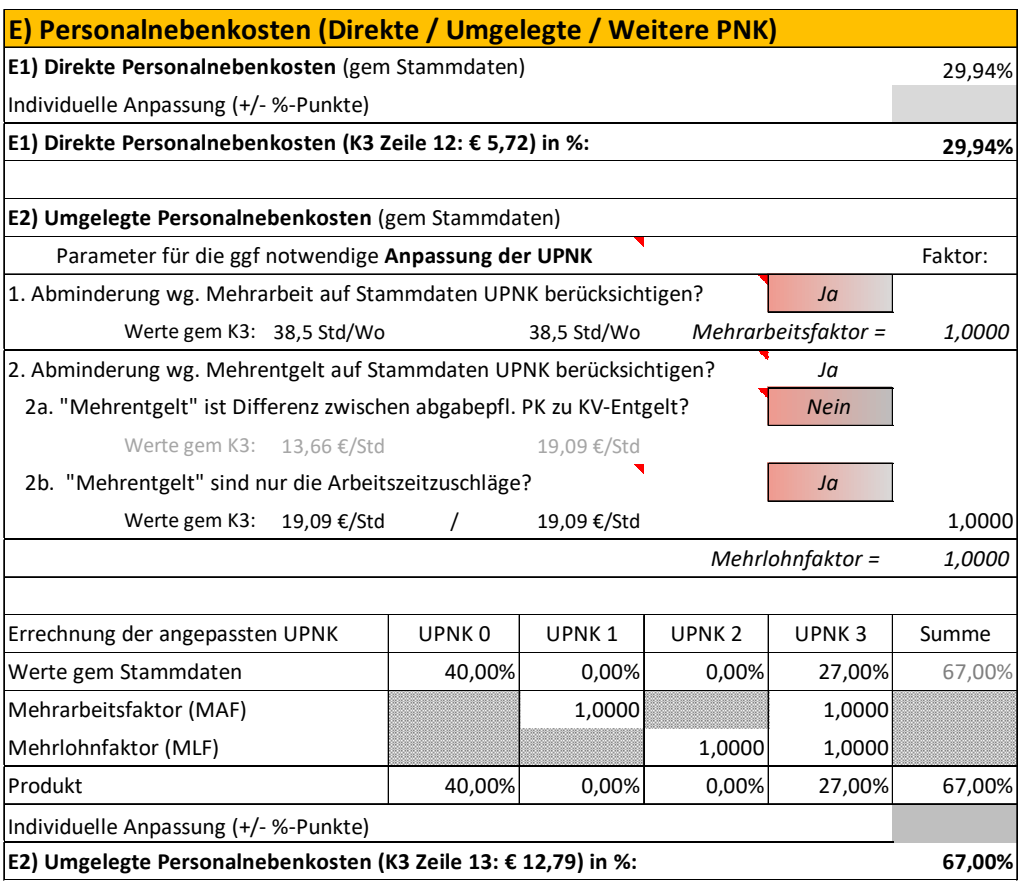

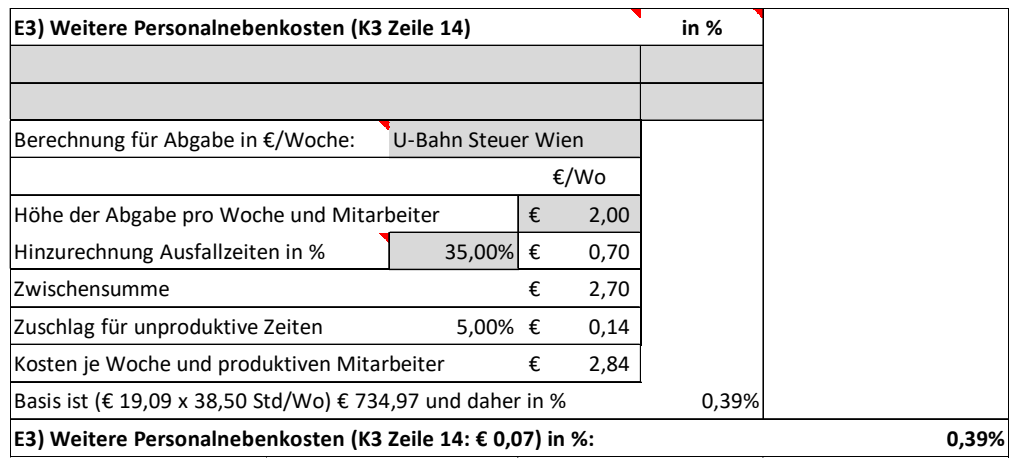

Die betrieblichen Personalgemeinkosten ergeben sich aus der Kostenrechnung.

An projektspezifischen Personalgemeinkosten wird neben den Beförderungskosten (Bus, Pritsche) noch ein Ansatz für Gerüste und ein Ansatz für Montagematerial angesetzt.

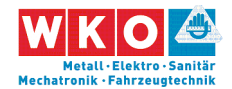

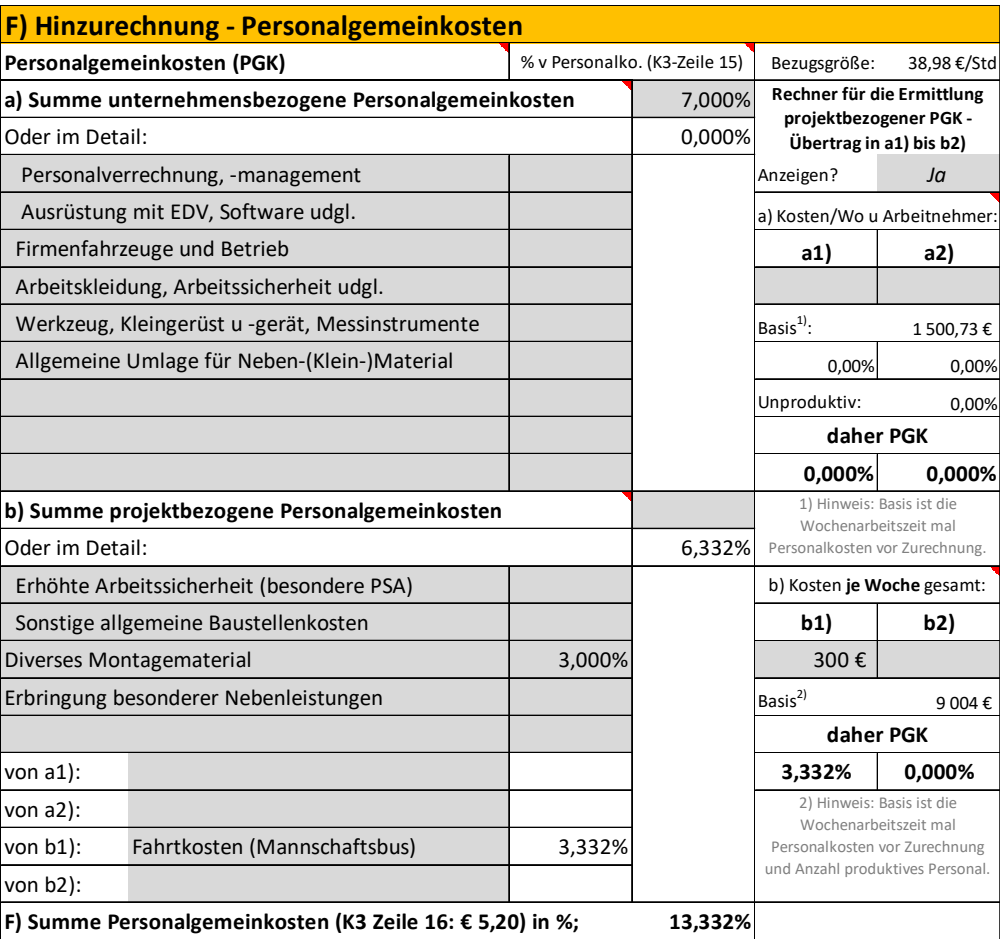

Für Planungskosten sind im LV keine eigenen Positionen vorhanden. Die Planungskosten sind über das K2-Blatt (im Gesamtzuschlag) erfasst.

Für Baustellengemeinkosten bestehen im LV nur Positionen für "Einrichtungen", nicht jedoch für Personalkosten. Die personellen Baustellengemeinkosten werden über eine Umlage erfasst.

Schnellberechnung der Umlage: Für dieses Projekt wird ein 50%-iger Einsatz einer Person angenommen. Die durchschnittliche Partie ist 6 Personen groß, daher 0,50 x 1/6 = 0,08. Bauleitungspersonal ist teurer als produktives Personal; als Ansatz wird 35% gewählt. Bauleitungspersonal hat der reinen Montagezeit vorlaufende und nachlaufende Zeiten (zB Abrechnung, Verhandlungen usw). Dafür wird ein Zuschlag von 15% angesetzt. Die Hinzurechnung für die Kosten der Bauleitung betragen daher 0,08 x 1,35 x  $1,15 = 0,124$  und es wird daher ein Ansatz von 13 % gewählt.

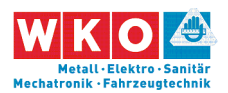

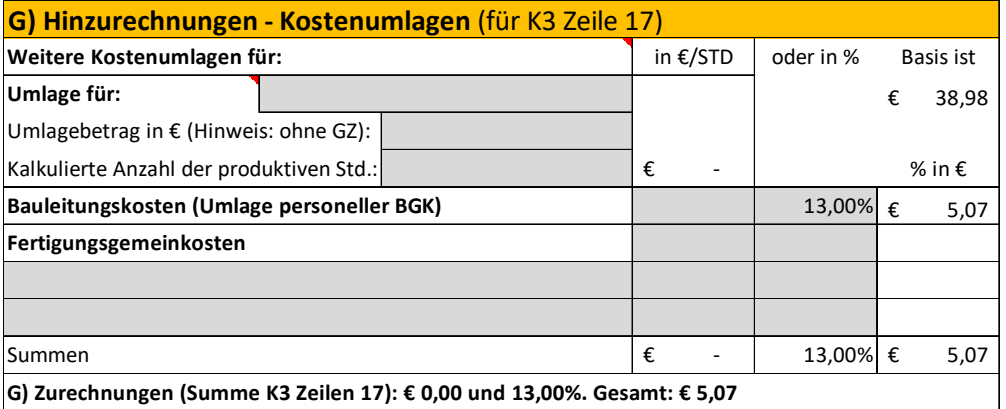

Der Gesamtzuschlag (K2-Blatt) ist bereits einleitend dargelegt (siehe oben).

Im nachfolgend abgedruckten K3-Blatt sind gegenüber dem K3-Blatt gem Anhang zur ÖNORM B 2061 noch zusätzliche Felder dargestellt. Das betrifft viele Prozentsätze. Sie müssen nicht dargestellt werden und können daher auch unterdrückt werden.

Alle in diesem Dokument abgedruckten Berechnungsformulare und K-Blätter sind mit dem vom Autor entwickelten **K3-Blatt-Kalkulationstool** erstellt. Es ist einfach zu handhaben, enthält Erläuterungen und Warnungen zu diversen möglichen Fehleinschätzungen im Rahmen der Kalkulation. Eine Testversion und vorkonfigurierte Musterkalkulationen, die mit geringem Aufwand angepasst werden können, sind auf www.bauwesen.at/k3 vorhanden.

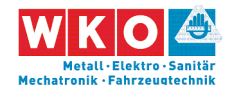

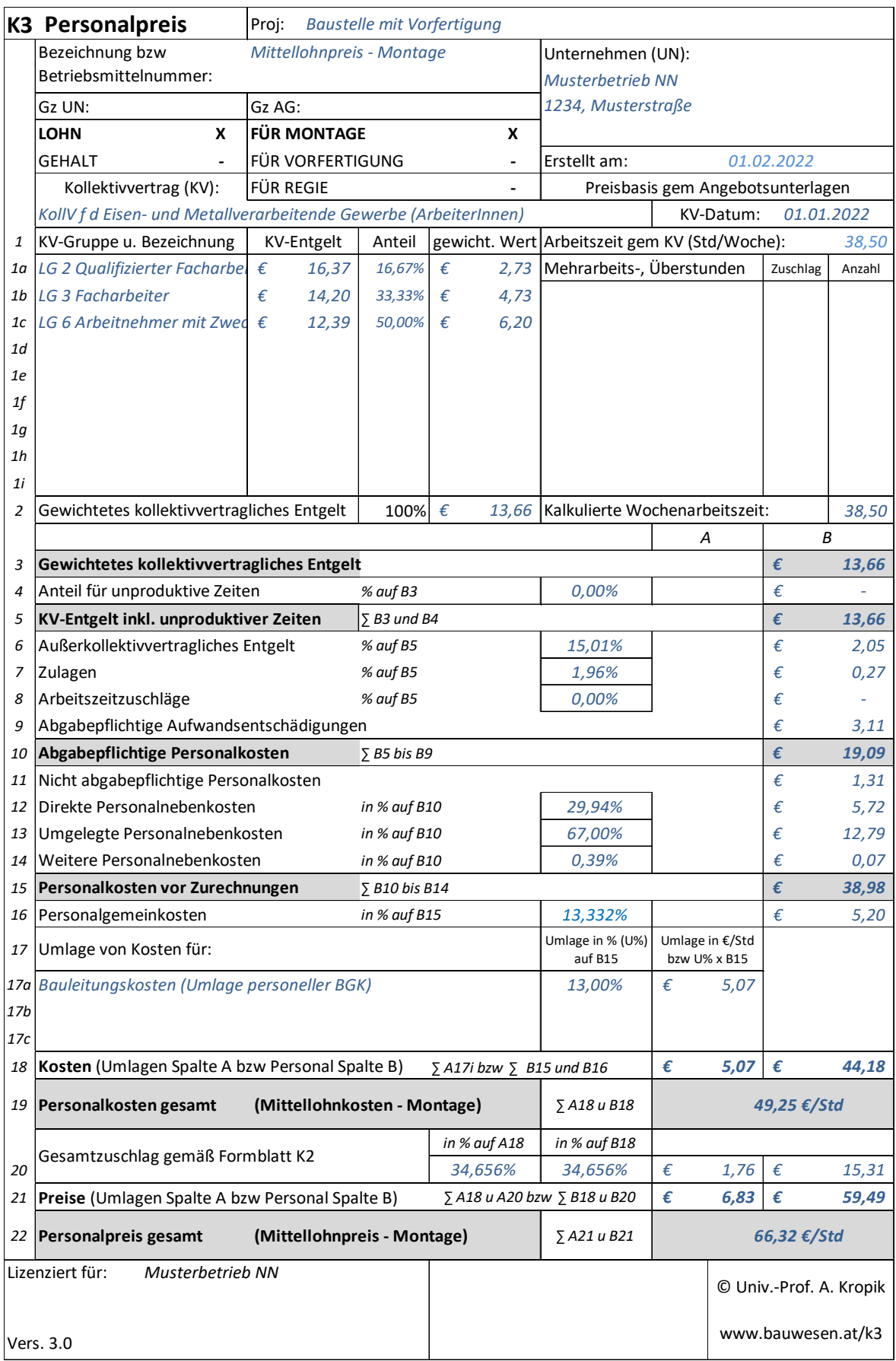

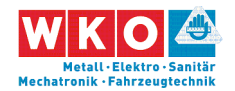

Zusätzlich muss nun auch der **Mittellohnpreis für die Vorfertigung** errechnet werden.

Die Änderungen gegenüber den Ansätzen für die Montage sind:

- A) Arbeitnehmerstruktur bleibt gleich
- B) Aufzahlung für Erschwernisse (Zulagen) bleibt gleich,
- C) Dienstreiservergütungen sind auf 0 zu stellen (Arbeit nicht auswärts).
- D) Arbeitszeit bleibt bei 38,50 Std/Wo.
- E) Die Werte für die Personalnebenkosten ändern sich nicht.

F) Bei den Personalgemeinkosten werden die baustellenbezogenen auf 0 gestellt; es verbleiben 7 %.

Bei den Umlagen fallen die Bauleitungskosten weg, hinzu kommen die Fertigungsgemeinkosten (15 €/Std):

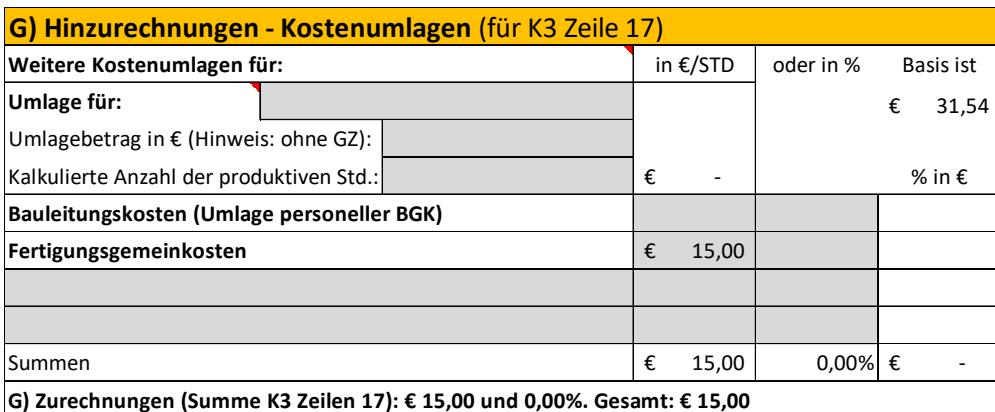

Der Gesamtzuschlag (K2-Blatt) ist bereits einleitend dargelegt (siehe oben).

Im nachfolgend abgedruckten K3-Blatt sind gegenüber dem K3-Blatt gem Anhang zur ÖNORM B 2061 noch zusätzliche Felder dargestellt. Das betrifft viele Prozentsätze. Sie müssen nicht dargestellt werden und können daher auch unterdrückt werden.

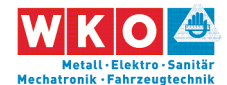

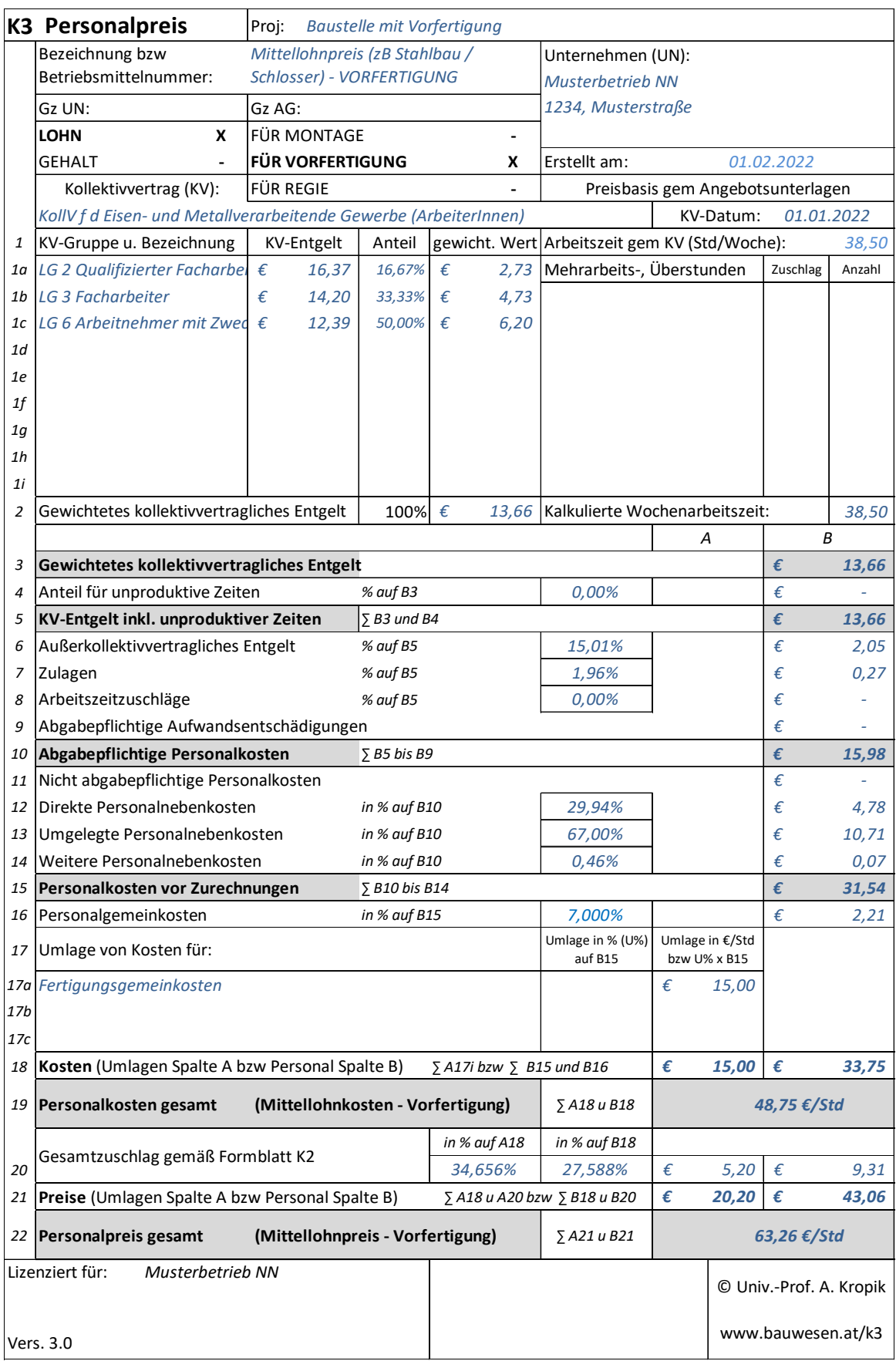

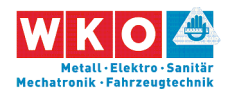

Im **K7-Blatt** (Detailkalkulation) findet sich nun folgender grundsätzlicher (schematisch dargestellter) Aufbau für eine Position die in Tonnen ausgeschrieben ist:

Materialkosten Vorfertigung (€/to) + GZ–alle-KOA

Lohnaufwand Vorfertigung (zB 15 Std/to) x Mittellohnpreis ( $\epsilon$  63,26)

Transportkosten zur Baustelle (umgerechnet auf €/to) + GZ-alle-KOA

Hebezeug/Rüstung für Montage (umgerechnet auf €/to) + GZ-alle-KOA

Lohnaufwand Montage (zB 5 Std/to) x Mittellohnpreis ( $\epsilon$  66,32)

#### **Literaturtipp:**

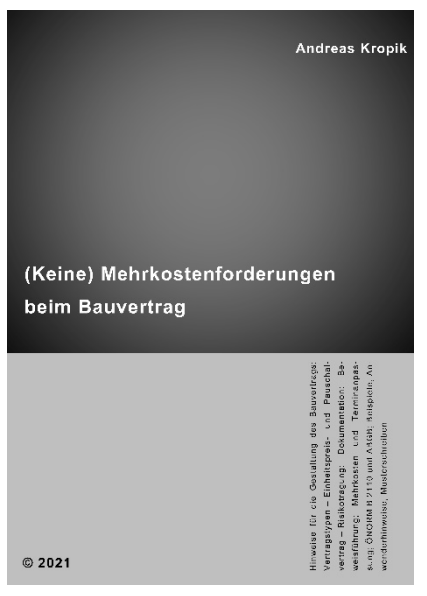

Zusätzlich auszuführende Leistungen, ein gestörter Bauablauf (Behinderungen wegen fehlender Vorleistungen, Plänen, Witterung udgl) können die beste Kalkulation ad absurdum führen und das geplante wirtschaftliche Ergebnis wird nicht erreicht. Das neue Buch des Autors der vorliegenden Broschüre mit dem Titel "*(Keine) Mehrkostenforderungen beim Bauvertrag*" gibt wertvolle Hinweise für die Durchsetzung von Mehrkostenforderungen. Praxistipps, verständliche Erklärungen, Hinweise zur ON B 2110 und

viele Beispiele machen das Thema verständlicher und helfen mit ausführlichen Erläuterungen, wie man sich bereits im Vorfeld verhalten soll (zB Warnhinweise, Anzeige von Termin- und Kostenüberschreitungen, Dokumentation).

Information, Leseproben usw: www.bauwesen.at/pub

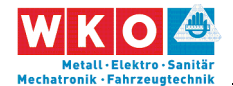

### **8 Beispiel 03: Beispiel mit diversen Umlagen**

Dieses Beispiel bildet ein Bauvorhaben ab, für dessen Kalkulation wegen der Vertragsbedingungen einige Umlagen vorzunehmen sind. Es könnte für Heizung-/Lüftung/Sanitär stehen. Da der KollV betreffend der ihm unterliegenden Gewerbe keine Unterscheidung macht, ist dieses Beispiel auch für andere Gewerbe, die diesem KollV unterliegen, relevant.

Zu diversen weiteren Kalkulationsthemen siehe auch das **Stichwortverzeichnis der Beispiele** in Kapitel 5.

Die nachfolgend abgedruckten Tabellen und K-Blätter stammen vom **K3- Kalkulationstool** des Autors (www.bauwesen.at/k3).

Die Besonderheiten dieses Beispiels:

Die gesamten **Baustellengemeinkosten sind umzulegen** (keine Position im LV, daher Umlage der Baustellengemeinkosten).

**Detailplanung und Bestandsdokumentation** ist vom AN zu erbringen. Eine Umlage der Planungskosten ist erforderlich.

**Vertragliche Abzüge** für Bauschaden, Reinigung und Müllcontainer sind in Höhe von 3,5 % der Schlussrechnungssumme vorgesehen.

Die Ausschreibungsbedingungen sehen einen **Skontoabzug** in Höhe von 3 % vor.

Es sind **Festpreise** vorgesehen.

Alle diese vertraglichen Besonderheiten werden kalkulatorisch im K2-Blatt umgesetzt.

Zunächst werden die Einzelkosten ermittelt, der GZ ist dazu auf 0 % gesetzt. Die Kalkulation erfolgt mit den Mittellohnkosten und den Materialkosten (ohne GZ). Das Ergebnis sei € 800.000.

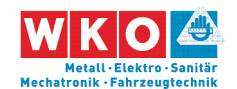

Weiters erfolgt die Bestimmung der Baustellengemeinkosten (auch diese ohne GZ!). Das Ergebnis sei € 73.000. Der Zuschlag sohin (73.000/800.000) 9,1 %.

Es erfolgt die Bestimmung der Kosten für Detailplanung und Bestandsdokumentation (auch diese ohne GZ!). Das Ergebnis sei € 44.000. Der Zuschlag sohin (44.000/800.000) 5,50 %. Da auf die Detailplanung die BGK nicht aufzuschlagen sind, weil es nicht der Systematik der Ermittlung entspricht, werden die beiden Prozentsätze zusammengezählt: (9,10 + 5,50) 14,50%. Dieser Wert wird in das **Hilfsblatt K2a** aufgenommen (siehe www.bauwesen.at/tools Tool Nr 02).

Für die Kalkulation der Regielohnpreise ist ein eigner Gesamtzuschlag ermittelt. Da bei der Berechnung des Kostenträgers (die € 800.000) die Regieleistungen nicht mitgezählt wurden, sind sie auch nicht zu beaufschlagen. Deshalb ein eigener GZ für Regielohn (auch der Wagniszuschlag ist gesenkt; siehe nachfolgendes K2-Blatt).

Für die vertraglichen Abzüge ermittelt sich der Zuschlag iHv  $(3,5\%/ (1-0,035) )$  3,6 %.

Analog für den Skontoabzug: (3,0%/(1-0,03)) 3,1 %. Um diesen Wert werden die Finanzierungskosten der Bauleistung (Bauzinsen) erhöht. Die Finanzierungskosten der Baustelle werden aufgrund der Möglichkeit der monatlichen Abschlagszahlungen und Zahlungsbedingungen gem ÖN B 2110 mit 1,2% festgelegt.<sup>10</sup> In Summe daher  $(1,2 + 3,1)$  4,3 %.

Die Festpreise werden, nach Überlegungen zu erwartbaren Kostensteigerungen wie folgt berechnet (Berechnungstool "Festpreiszuschlag" siehe www.bauwesen.at/tools Tool Nr 05). Da nur ein einziger Zuschlag auf alle

 $\overline{a}$ 

<sup>10</sup> Siehe zur Möglichkeit der Berechnung der Finanzierungskosten: www.bauwesen.at/tools Tool Nr 06.

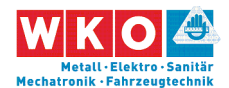

Kostenarten (Lohn, Material usw) ermittelt werden soll, ist das gewichtete Ergebnis iHv 6,0 % (nachfolgende Tabelle rechts unten) in das K2a-Blatt zu übertragen. Für den GZ auf Regielohn der nur für Lohn maßgebende  $(1,7 \%)$ .

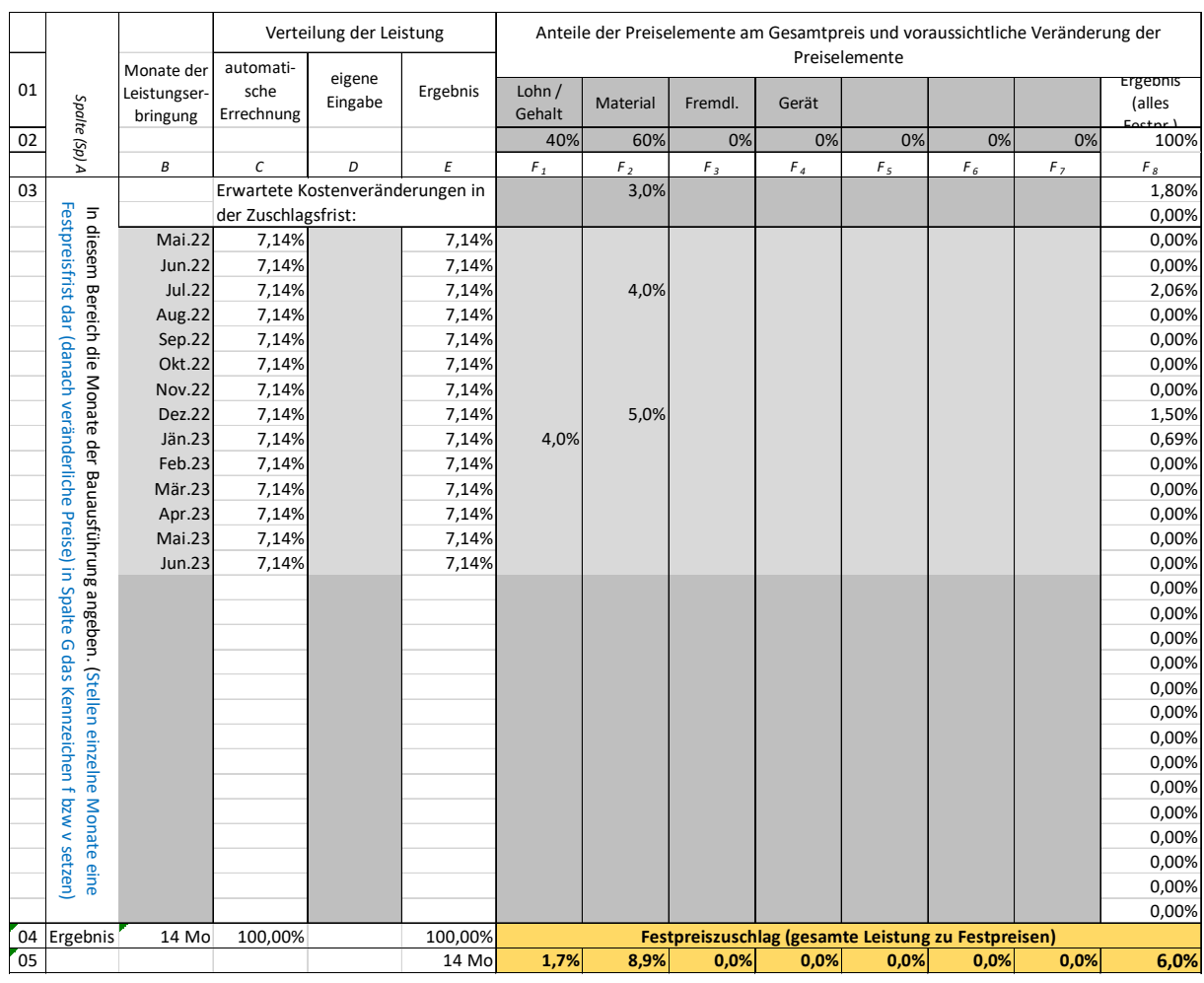

Aus Daten der Kostenrechnung sind die Zuschläge für die Geschäftsgemeinkosten ermittelt (siehe Hinweis Seite 16).

Die Überträge ergeben den Gesamtzuschlag (K2a-Blatt und K2-Blatt nachfolgend). (K2- und K2a-Blatt stehen unter www.bauwesen.at/tools Tool Nr 02 zur Verfügung).

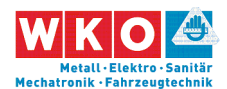

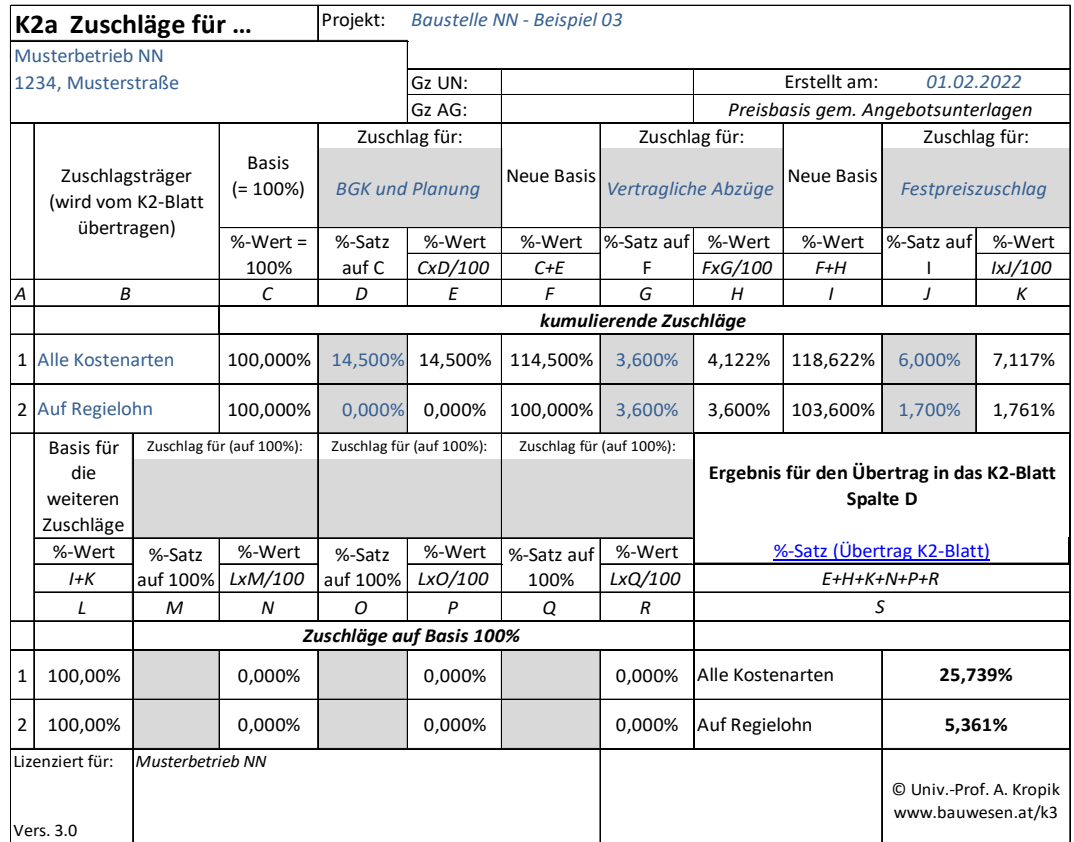

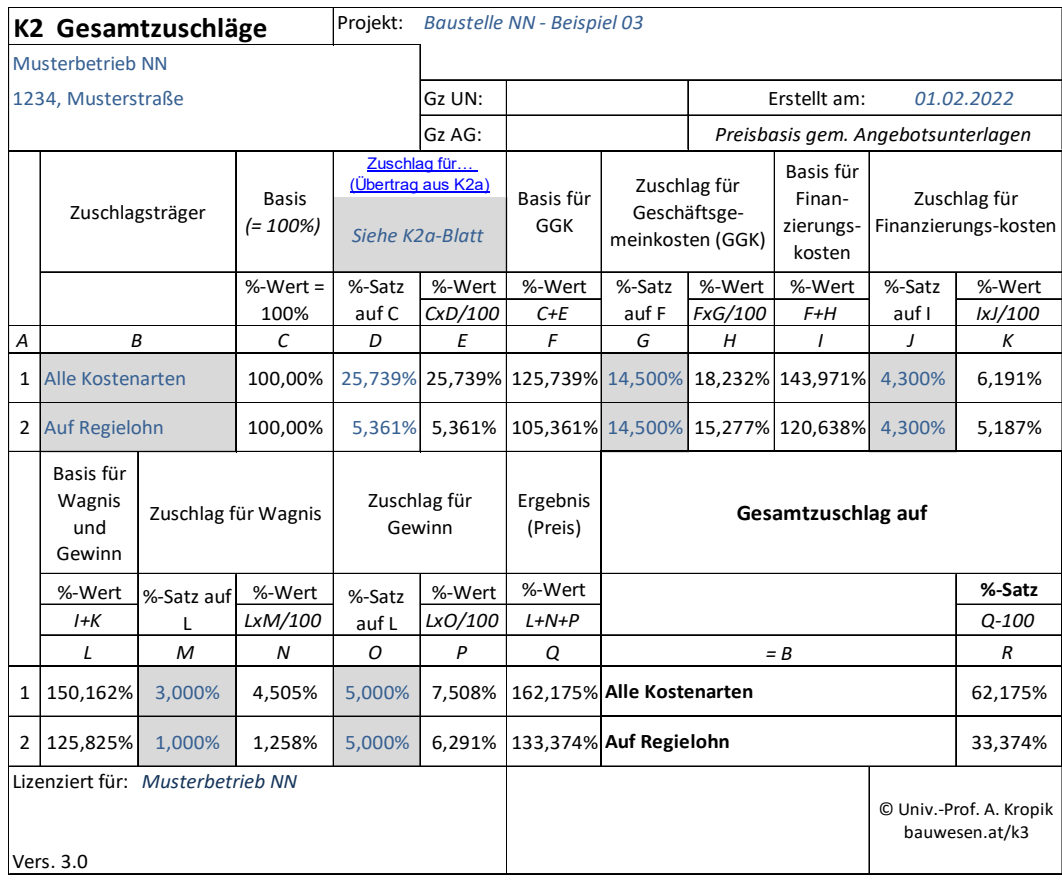

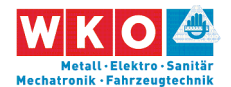

Gezeigt ist mit diesem Beispiel wohl auch sehr eindrucksvoll, dass der Zwang zu Umlagen den Gesamtzuschlag in recht beachtliche Kostenhöhe treiben lässt.

Die übrige Kalkulation kann zB wie folgt aussehen:

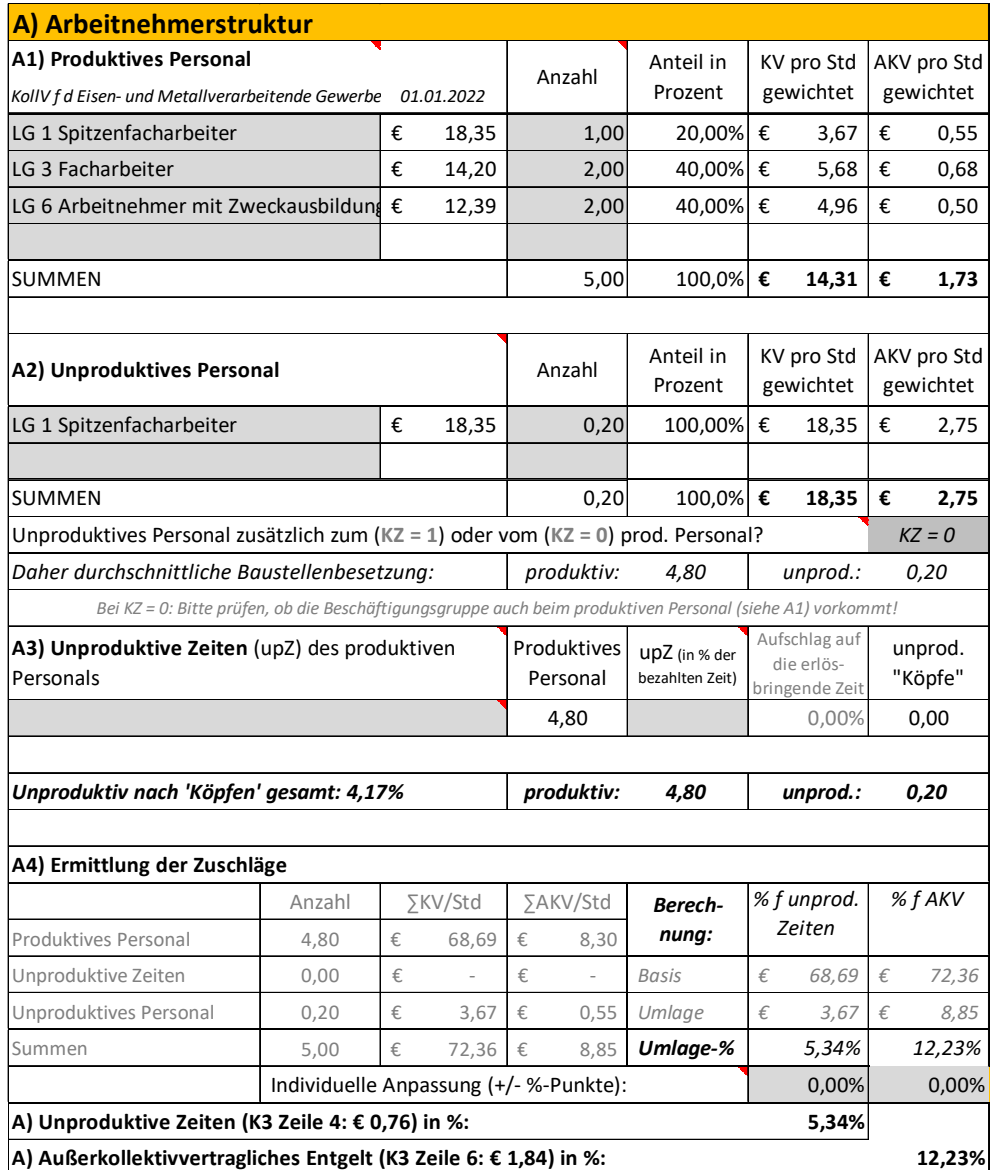

Als Zulagen sollen der Vorarbeiterzuschlag und für einen kleinen Teil der Leistung (15 %) auch die Gefahrenzulage zu kalkulieren sein.

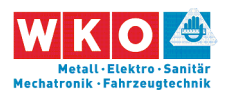

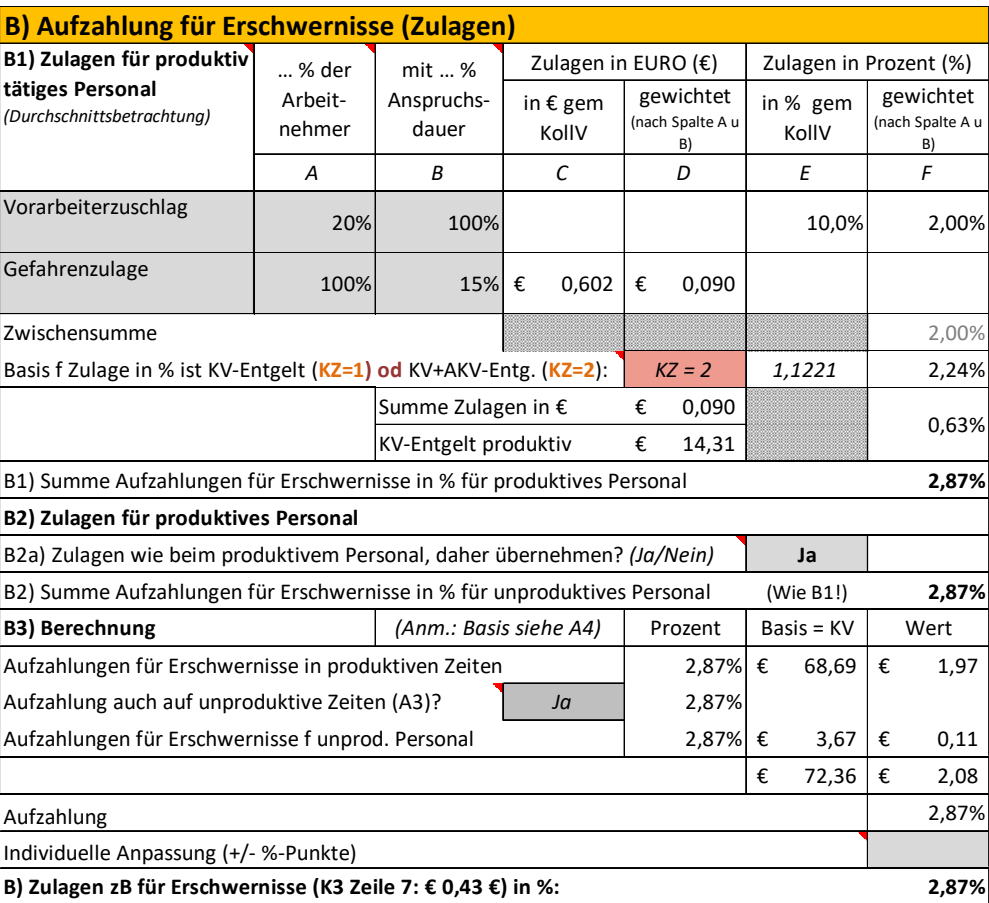

In weiterer Folge erfolgt die Berücksichtigung der Montagezulage, Entfernungszulage und der Wegzeitvergütung (in Abhängigkeit von der Entfernung der Baustelle zum Betriebsort).

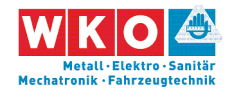

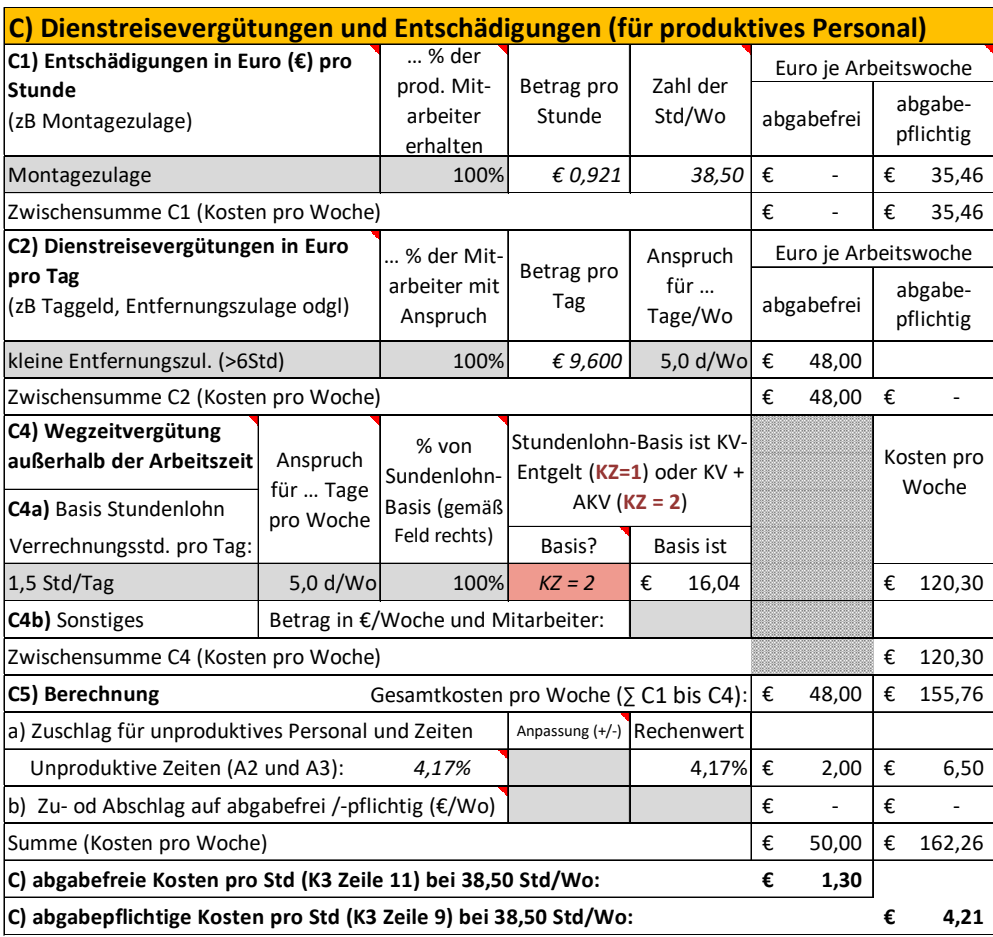

Die Arbeitszeit ist mit 38,50 Std/Wo angesetzt. Daher müssen keine Kosten für Mehrarbeit bzw Überstunden ermittelt werden.

Die Personalnebenkosten werden übertragen. Weitere Personalnebenkosten fallen keine an.

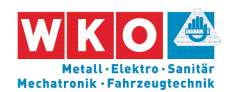

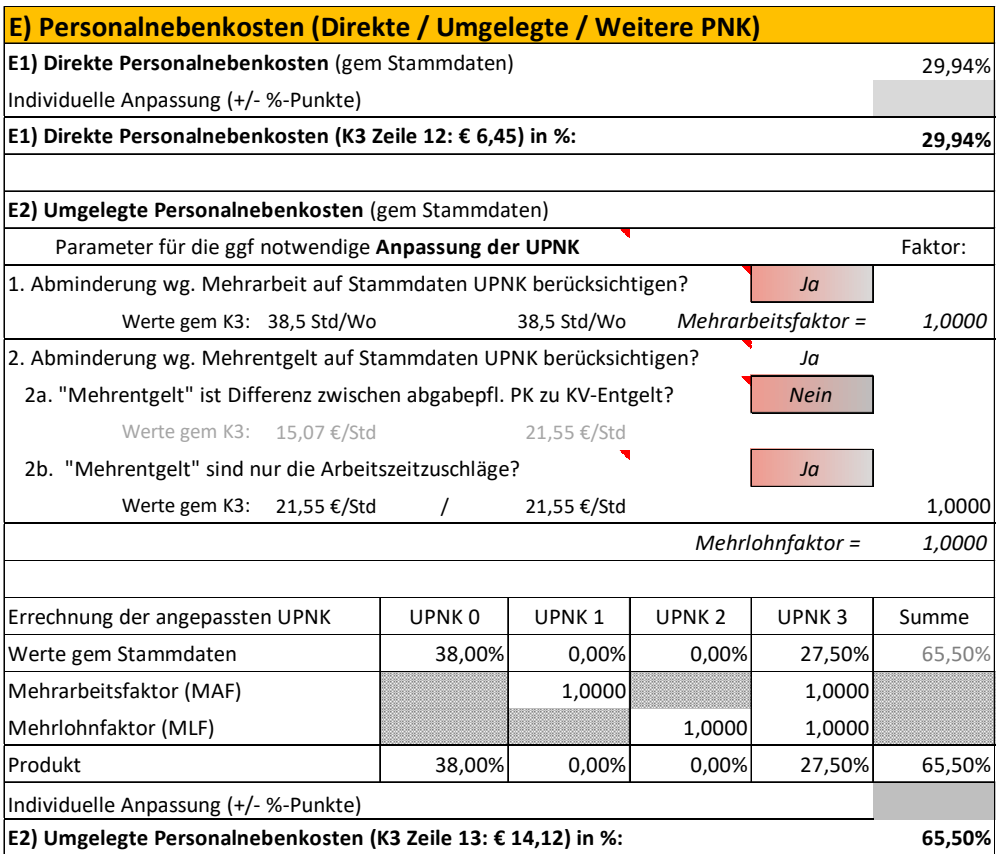

Personalgemeinkosten werden wie folgt angesetzt:

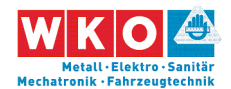

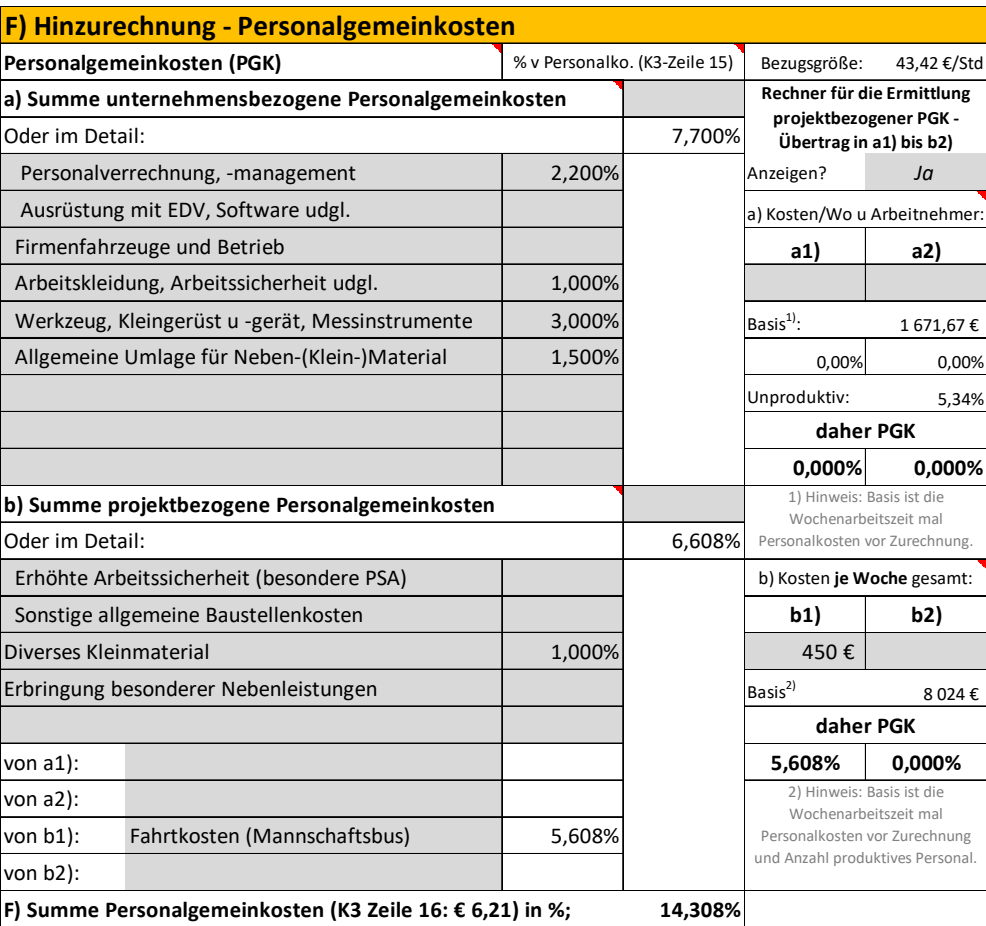

Umlagen auf die produktiven Stunden erfolgen keine. Die Zeile 17 des K3- Blattes bleibt leer.

Der Gesamtzuschlag (K2-Blatt) ist bereits einleitend dargelegt (siehe oben).

Im nachfolgend abgedruckten K3-Blatt sind gegenüber dem K3-Blatt gem Anhang zur ÖNORM B 2061 noch zusätzliche Felder dargestellt. Das betrifft viele Prozentsätze. Sie müssen nicht dargestellt werden und können daher auch unterdrückt werden.

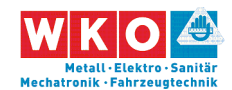

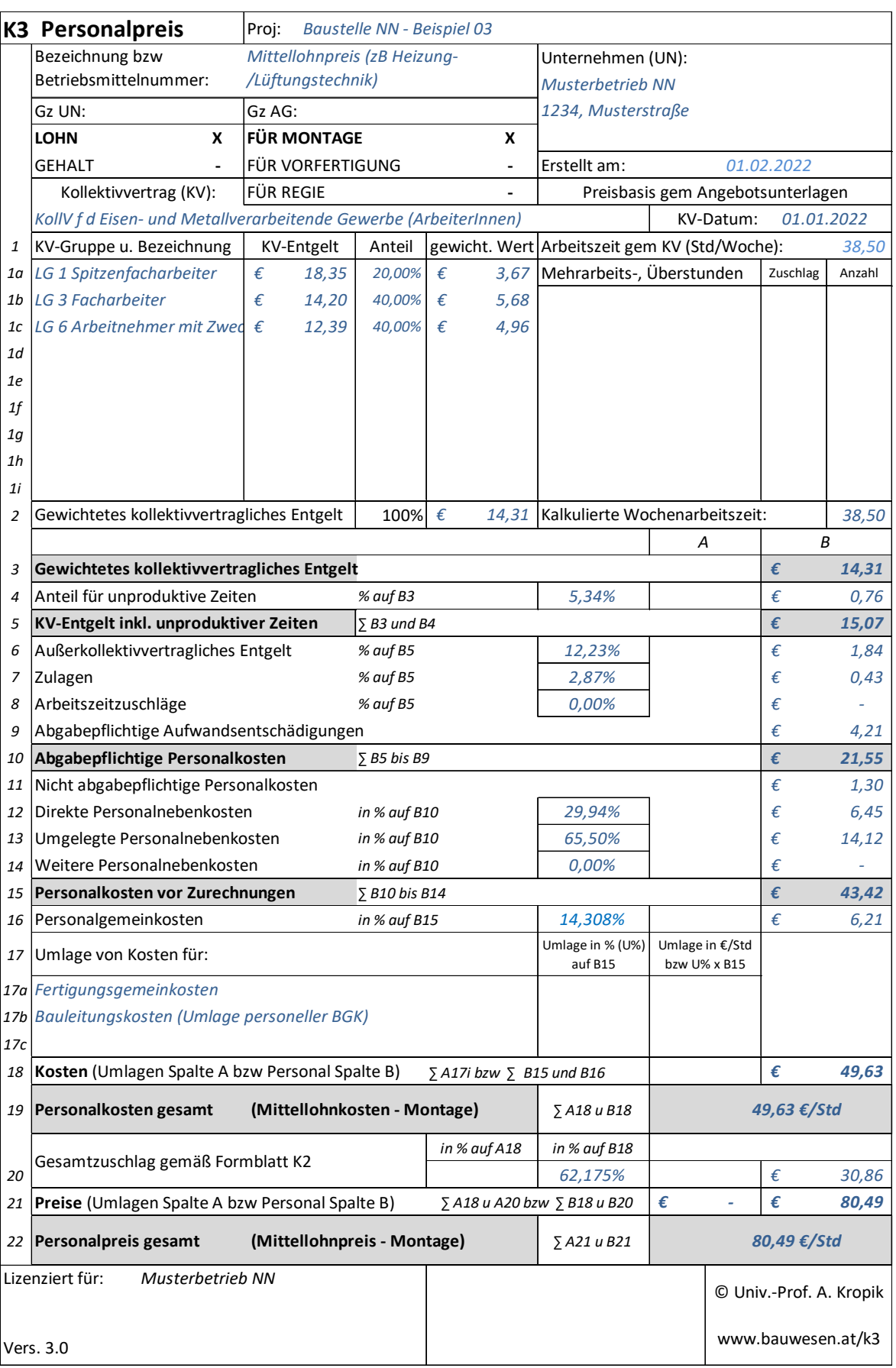

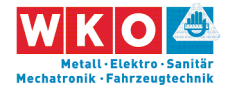

Für die **Regielohnpreiskalkulation** werden die Werte aus der Mittellohnpreiskalkulation unverändert übernommen.

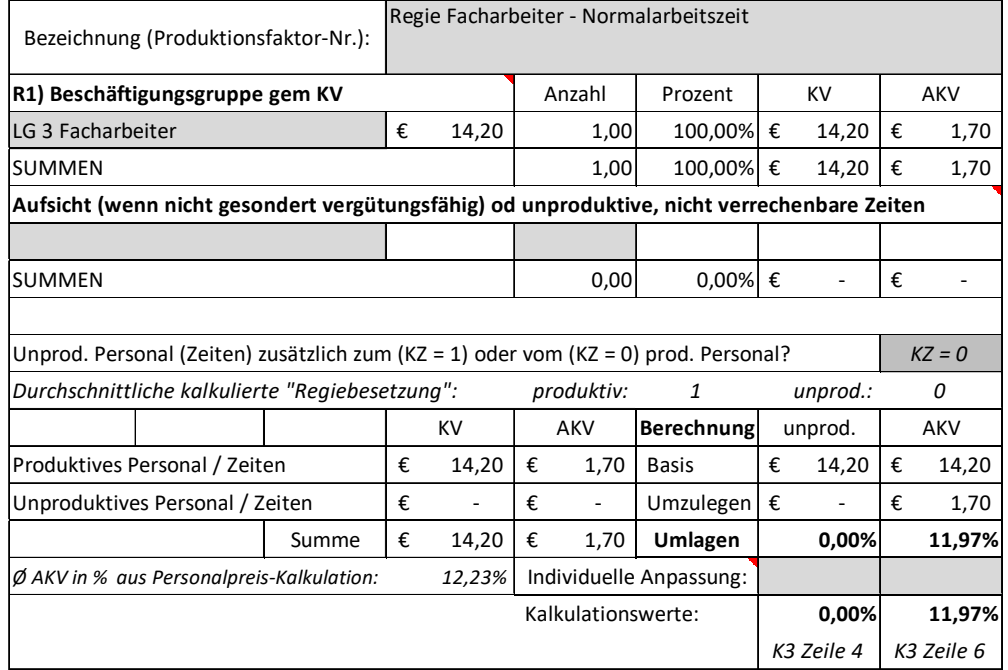

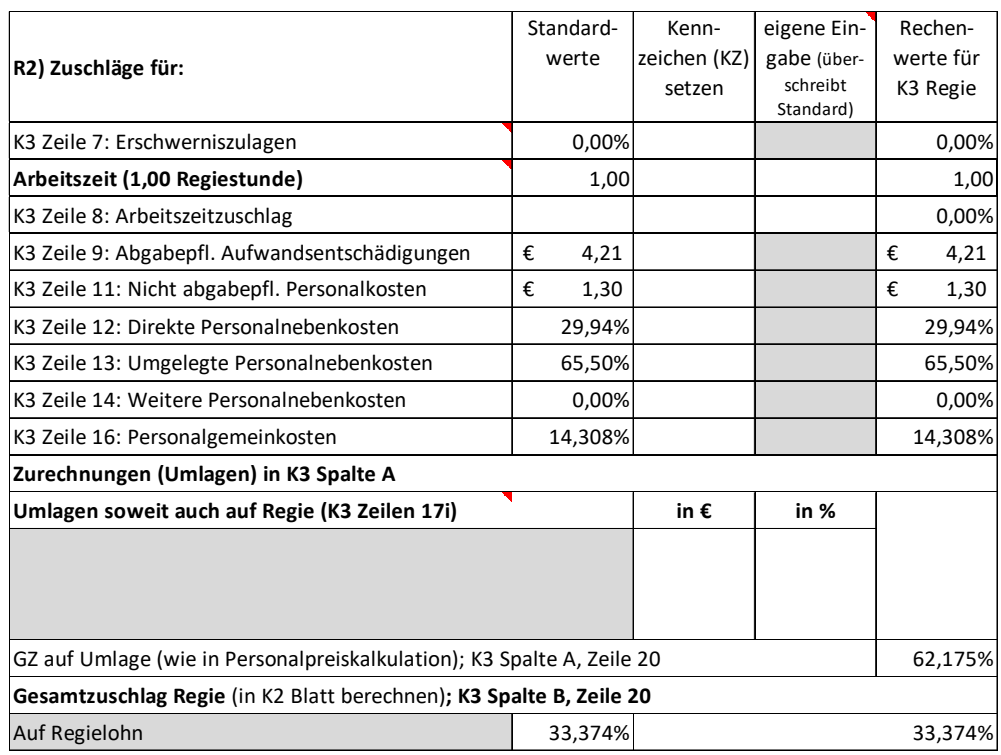

Damit ergibt sich das K3-Blatt "Regielohn", am Beispiel der LG03:

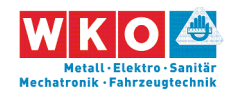

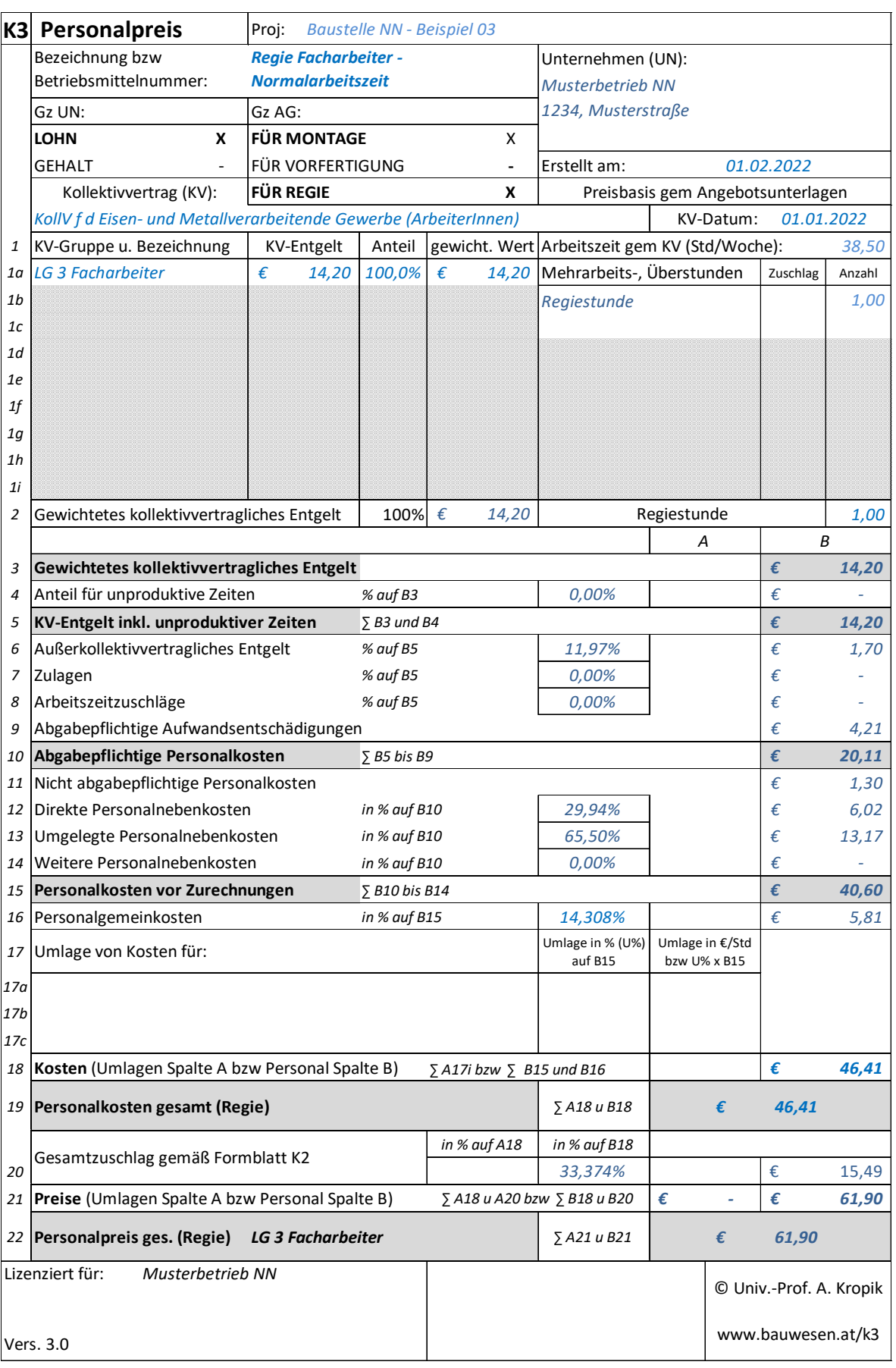

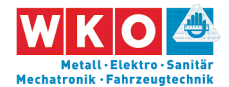

Nachfolgend ist auch die Kalkulation des Regielohnpreises für die Überstunde dargestellt. Die Kalkulation kann folgendermaßen erfolgen:

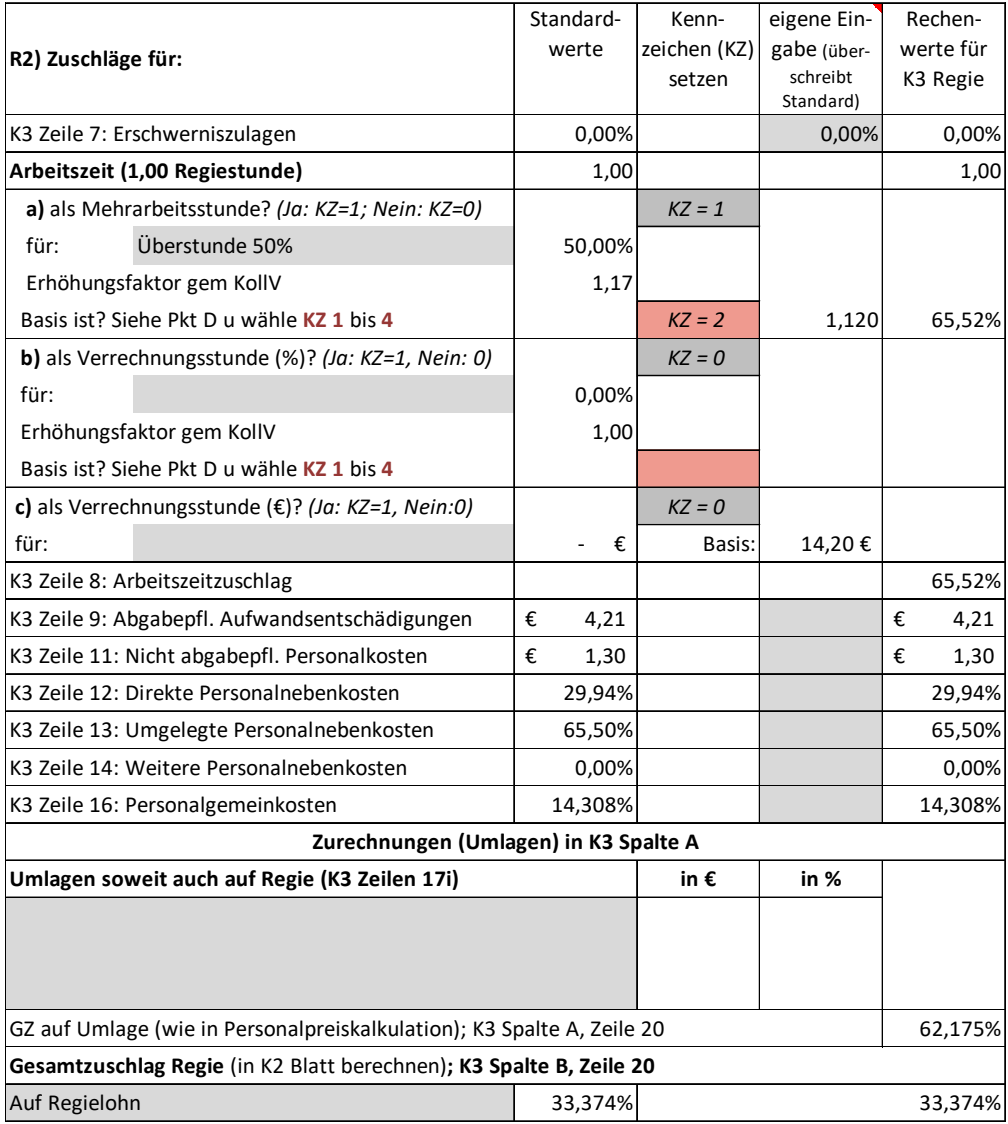

Damit kann das K3-Blatt "Regie Überstunde 50 %" für die LG 3 erstellt werden.

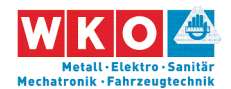

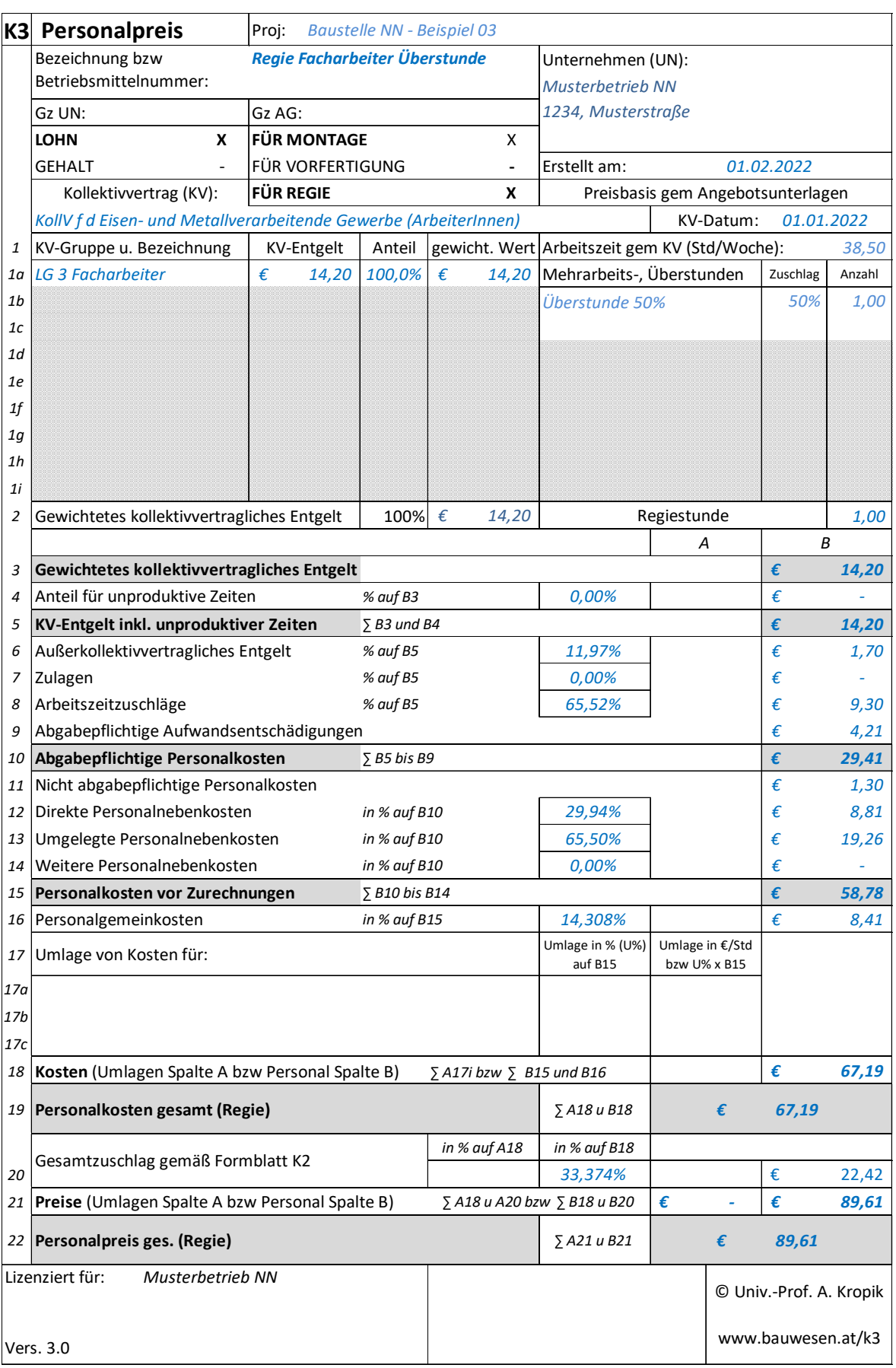

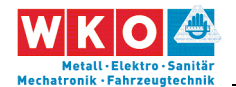

### **9 Literatur & Impressum**

Kropik, Baukalkulation, Kostenrechnung und ÖNORM B 2061, Eigenverlag, 2020<sup>11</sup>

Kropik, Mittellohnpreisbroschüre 2020, Geschäftsstelle Bau und Österr. Baumeisterverband, 2020<sup>12</sup>

Kropik, Von der Kostenrechnung zu den Werten im K2-Blatt und K3-Blatt, Geschäftsstelle Bau und Österr. Baumeisterverband, 2022<sup>13</sup>

Kropik, (Keine) Mehrkostenforderungen beim Bauvertrag, Eigenverlag, 2021<sup>14</sup>

Eisen- und Metallverarbeitende Gewerbe – Nebenkosten bei Löhnen, Gehältern und Lehrlingseinkommen sowie Überstunden, Merkblatt der KMU-Forschung<sup>15</sup>

ÖNORM B 2061 (01.05.2020), Preisermittlung für Bauleistungen, Austrian Standards

Kollektivvertrag Eisen- und Metallverarbeitende Gewerbe, Arbeiter/innen, 01.01.2022

#### **Impressum:**

Herausgeber: Bundesinnungsgruppe Metall-Elektro-Sanitär-Mechatronik-Fahrzeugtechnik in der Wirtschaftskammer Österreich, 1040 Wien, Schaumburgergasse 20/4 | 1040 Wien

Autor: Andreas Kropik (www.bauwesen.at)

Druck: Onlineversion

 $\overline{a}$ 

<sup>11</sup> Siehe www.bauwesen.at/pub

<sup>12</sup> Information und Download: https://www.wko.at/branchen/gewerbe-handwerk/bau/kalkulation.html

<sup>13</sup> Wie FN 12 oder www.bauwesen.at/tools Tool Nr 04.

<sup>14</sup> Wie FN 11.

<sup>15</sup> https://www.wko.at/branchen/gewerbe-handwerk/metalltechniker/lohnnebenkosten-eisen-metallverarbeitende-gewerbe.html

**Seite 56** Mittellohnpreiskalkulation (Eisen und Metall) 2022 **Seite 56** 9 Literatur & Impressum